Assessing Reasonableness of Activity-based Model: Example of Work Activity Generation and Workers' Travel Scheduling Models

> Hsi-Hwa Hu, Guoxiong Huang, Bayarmaa Aleksandr, Hao Cheng, Yongping Zhang

> > May 18, 2015

#### 15th TRB National Transportation Planning Applications Conference

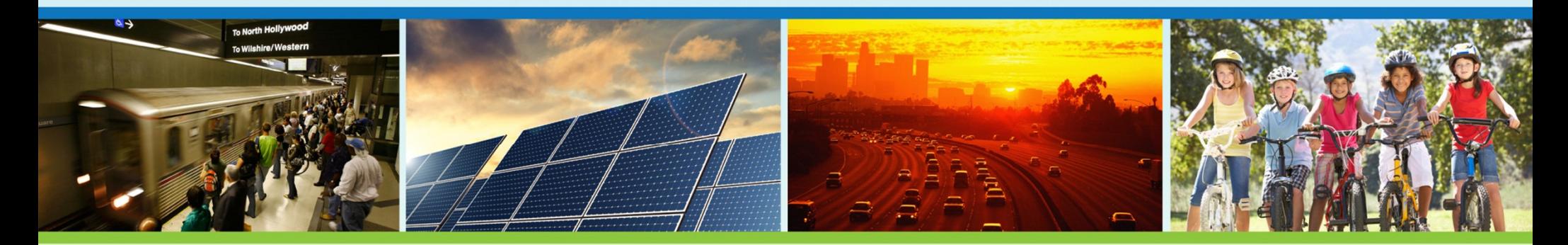

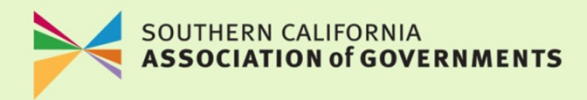

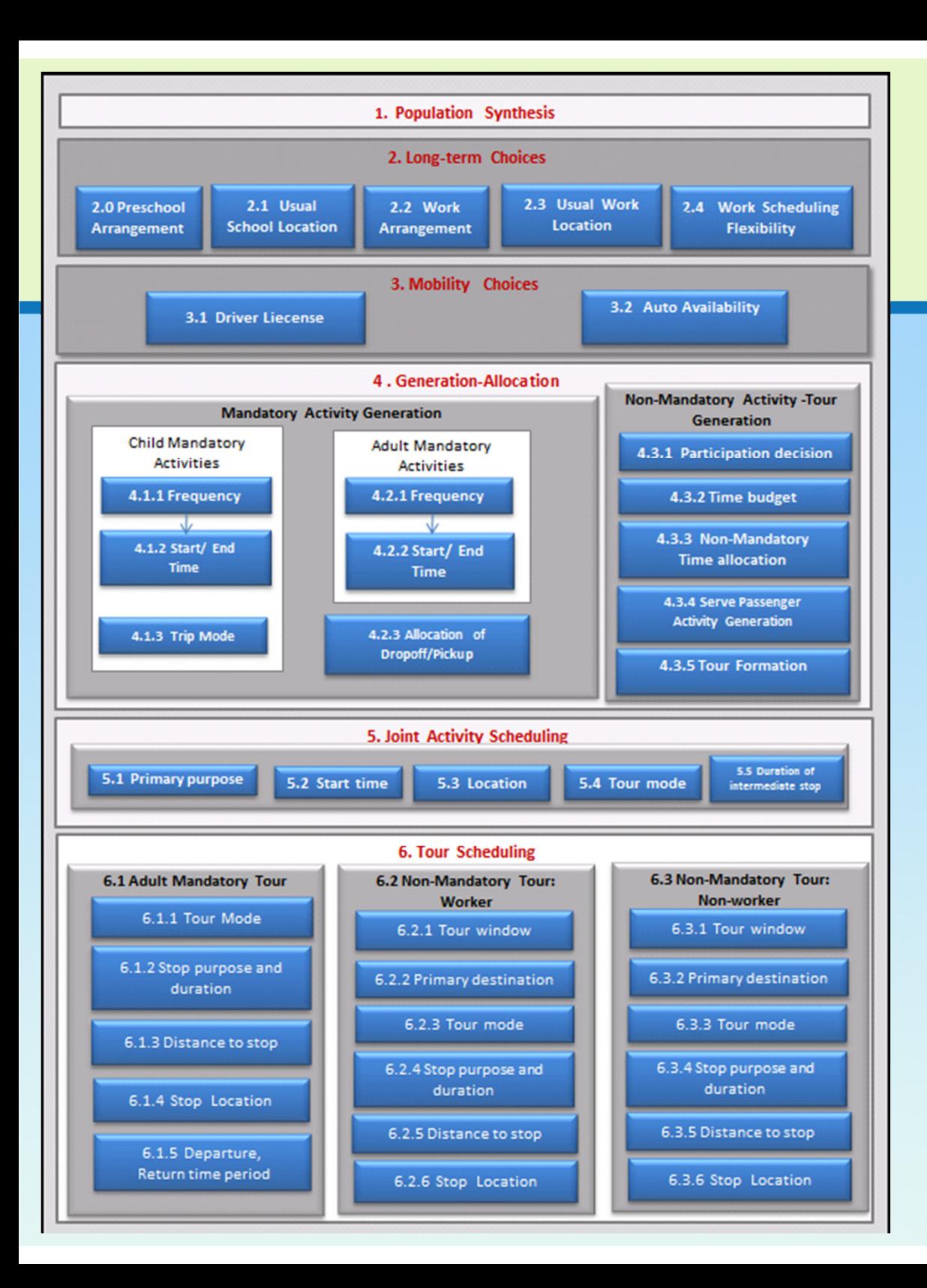

### SCAG ABM Framework

Population SynthesisLong-Term ChoiceMobility ChoiceActivity Generation & AllocationJoint Activity SchedulingTour Scheduling

### SCAG ABM Development Schedule

#### Stage 1: 2009-2013

- Framework Design
- Model Development

Stage 2: 2013-2015

- Model Enhancement
- Implementation
- Calibration & Validation

#### SCAG ABM Development Team

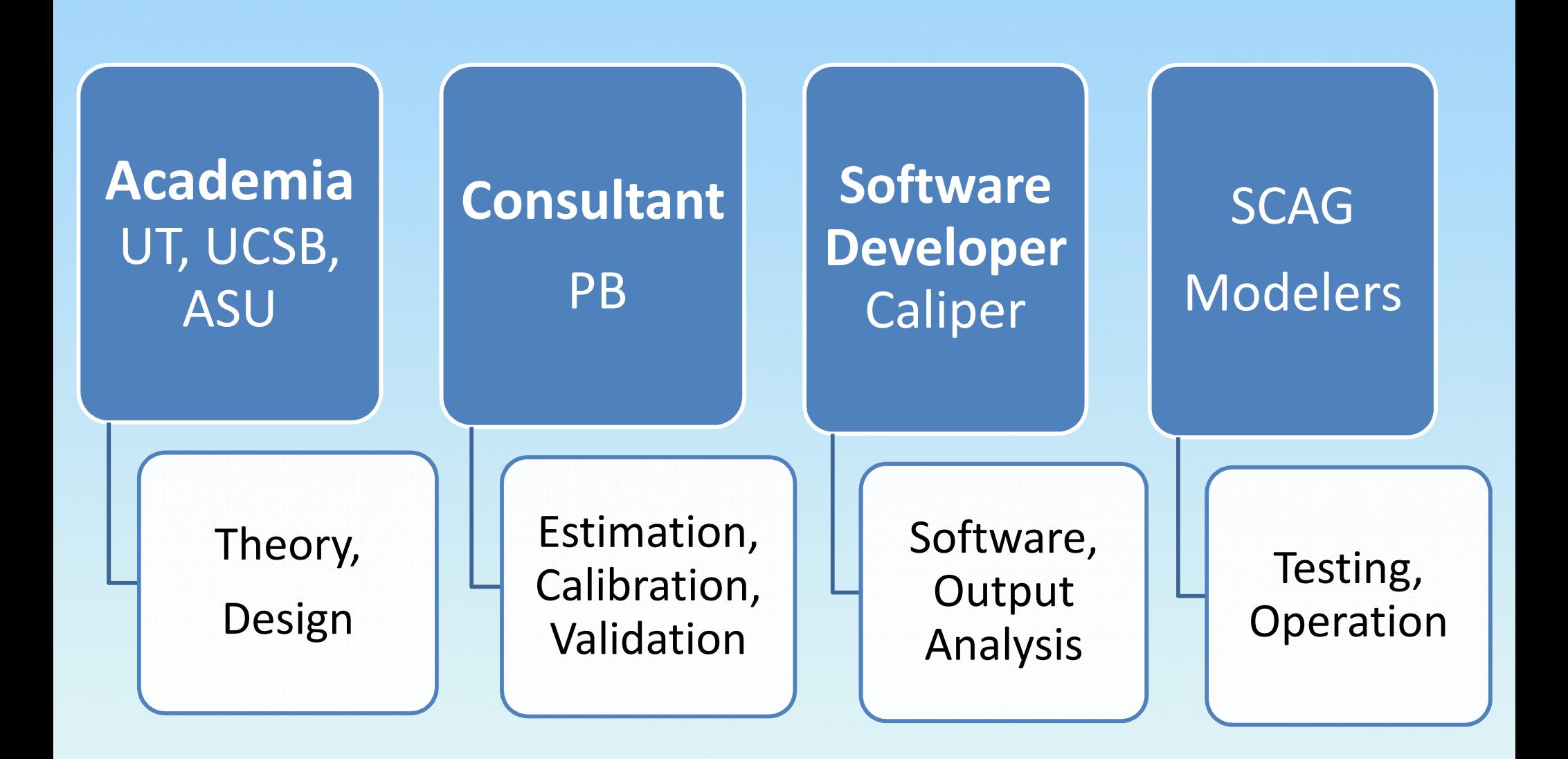

### ABM Challenge to Planning Agency Modelers

## ■ It's new

- **Framework is complicated**
- **Many sub-models**
- **Estimated by advanced techniques**
- **Output analysis**

## Question:Do we fully understand our new model?

#### Model Assessment & Presentation Purpose

Model assessment procedure:Carried out in-house**A self-learning procedure** Assisted by consultantsPurpose of this presentationIntroduce SCAG's model assessment framework and procedure

#### Goals of Model Assessment

## SCAG modelers should be able to:

- **Fully understand each (sub)model,**
- **Analyze household survey,**
- **Re-estimate each model,**
- **Create model specification,**
- **Develop validation target, and**
- Validate/Calibrate model

#### Model Assessment Procedure

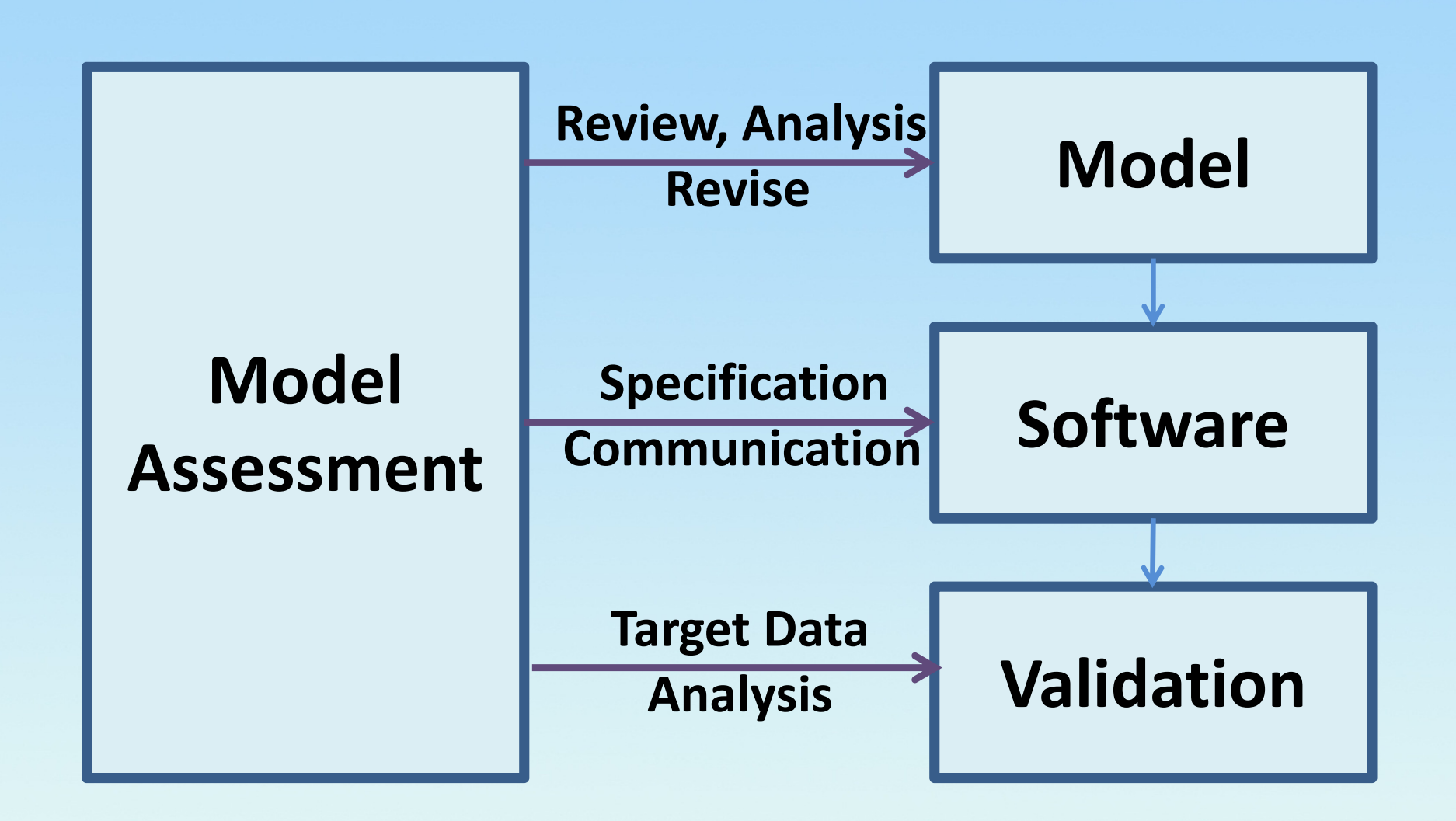

#### Model Assessment Tasks

- **Analyze Household Survey**
- **Model Review**
- Model Re-es **Model Re-estimate**
- **Software Implementation**
- **Model Output Analysis**
- **Model Calibration & Validation**
- 1-2 meetings each week

#### Example of Model AssessmentWork Activity Generation & Travel Scheduling Models

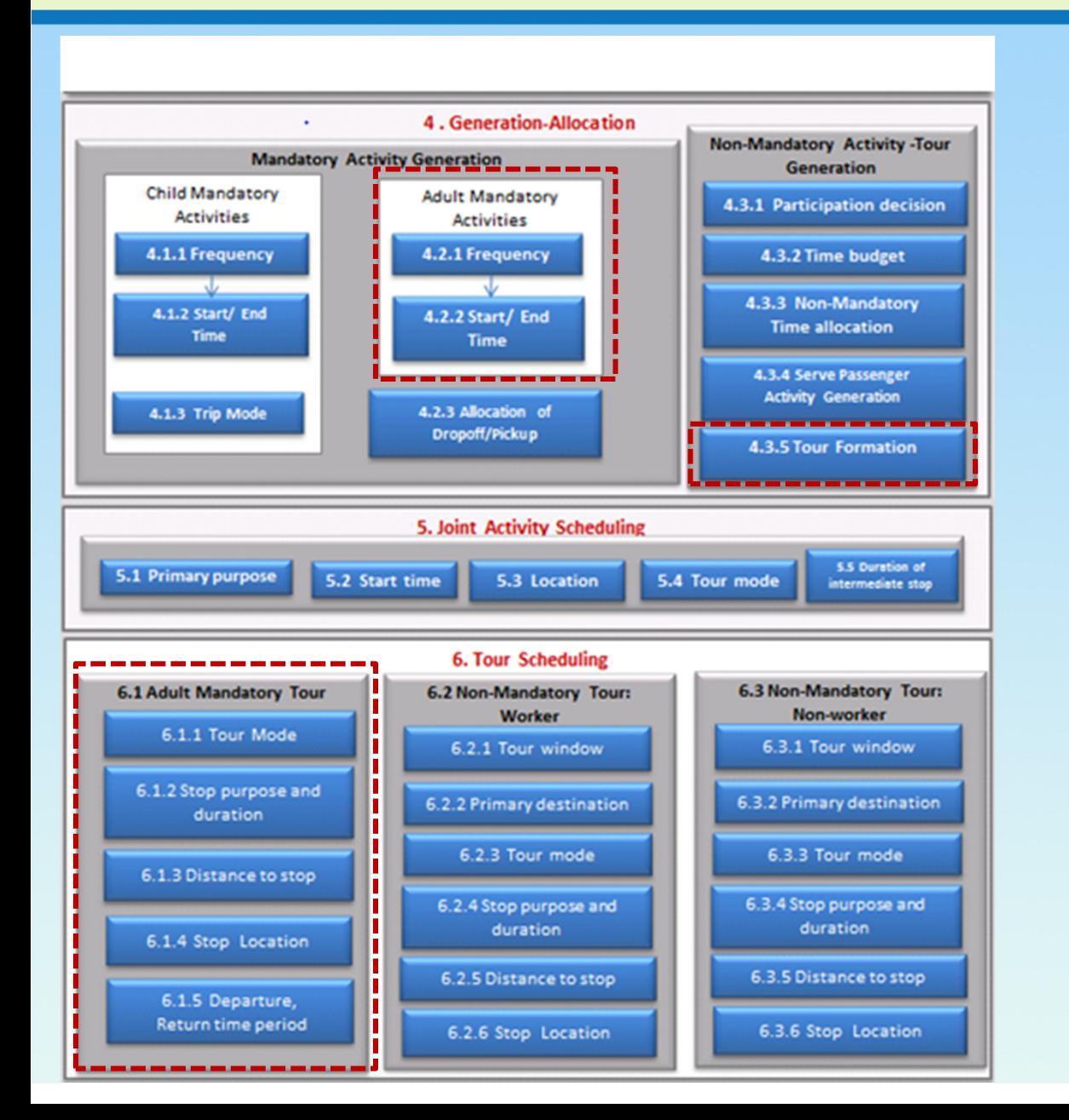

- **Frequency**
- Start/ End time
- Tour duration
- Tour mode
- Stop purpose & duration
- **Distance to stop**
- Stop location
- **Time period**

### 1. Analyze Household Survey

- Analyze variables related to the model:
	- $\bullet$ Individual attributes
	- $\bullet$ Household attributes
	- $\bullet$ Work characteristics
	- $\bullet$ Land use & built environment
	- $\bullet$ Accessibility

Example:

Workers' Work Start, End time, Duration

### Overall Worker's Work Start Time and End Time by 30 Minutes

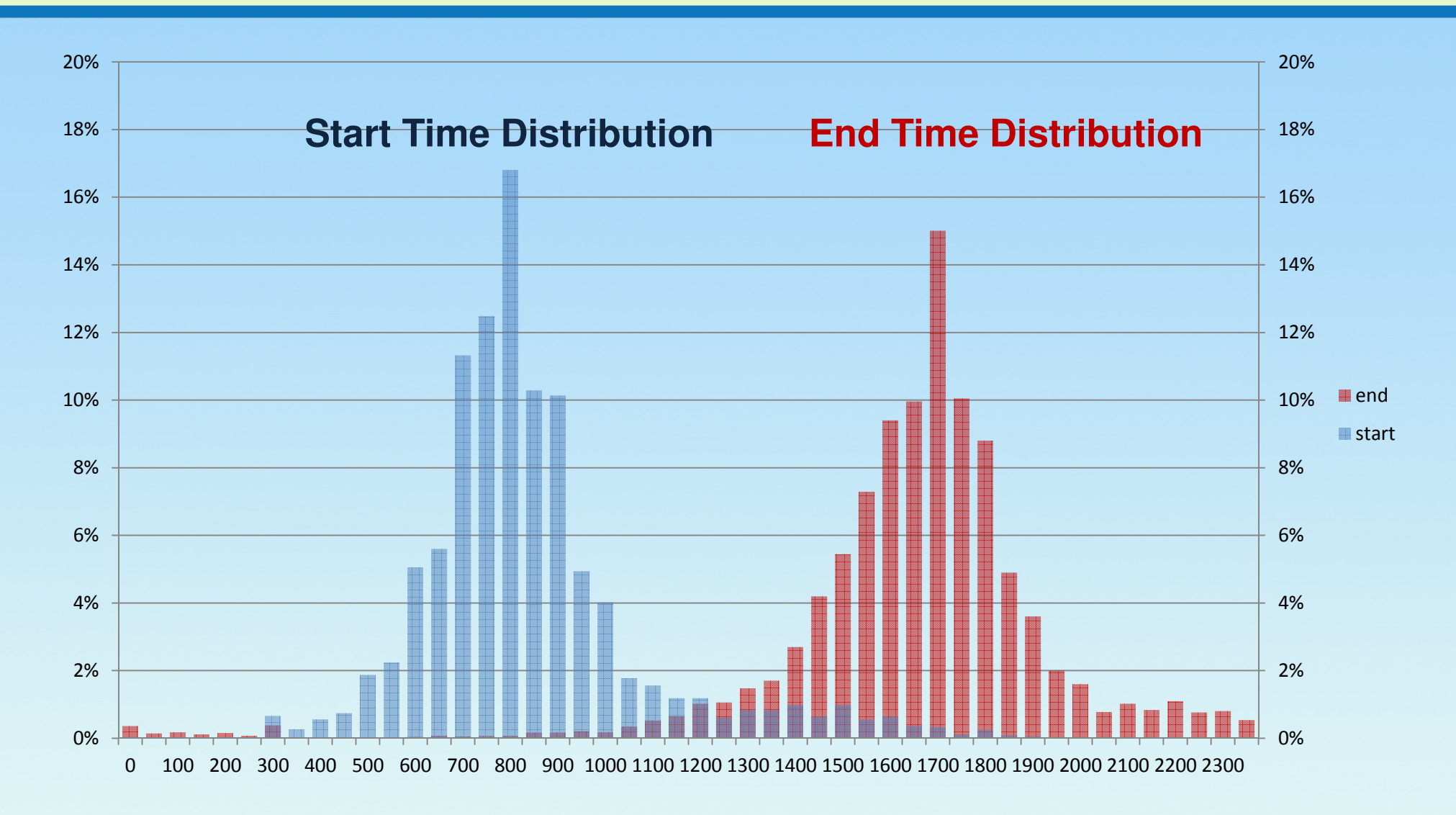

### Overall Worker's Work Start Time and End Time by 30 Minutes

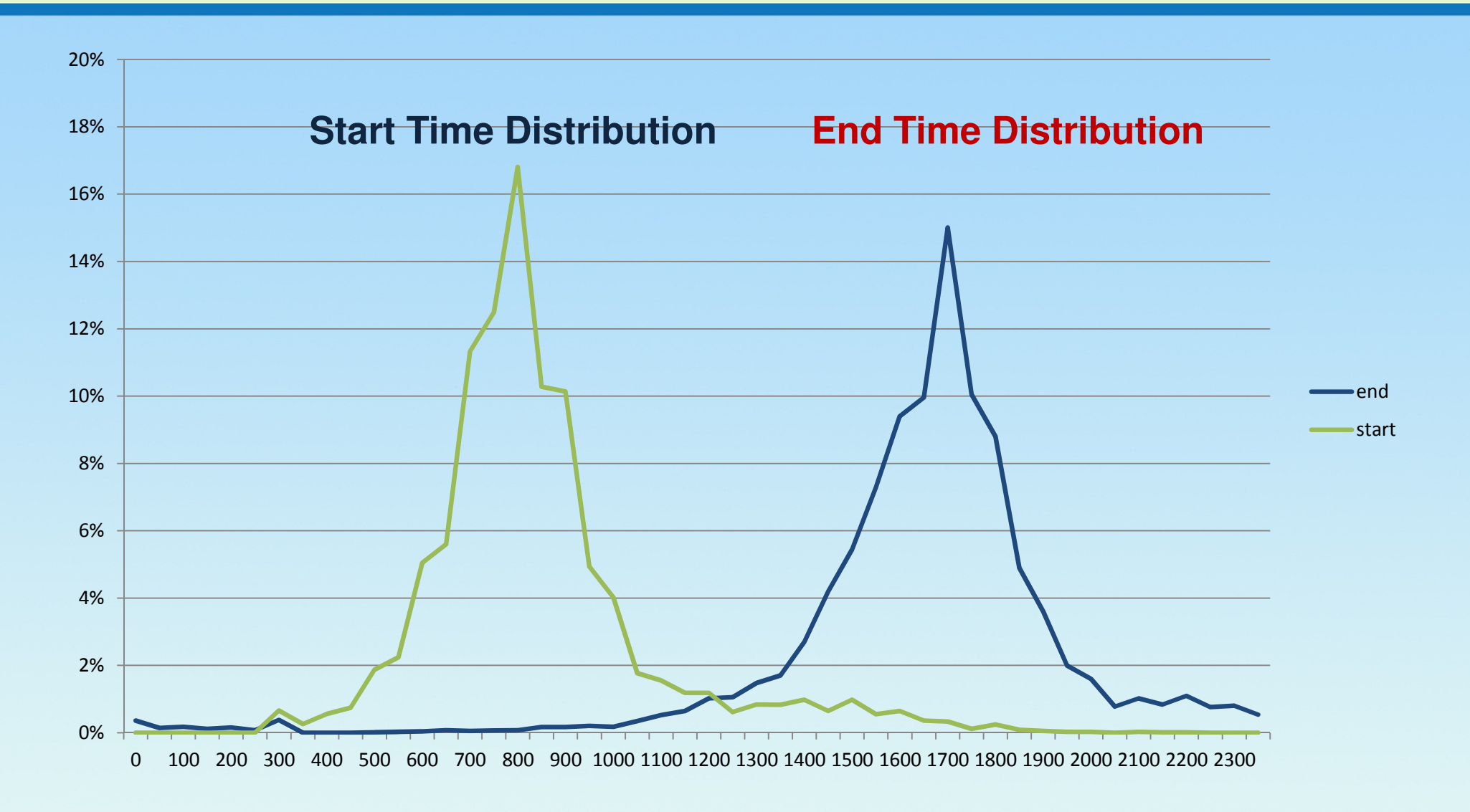

## IND1 Agriculture & Mining(start/end early)

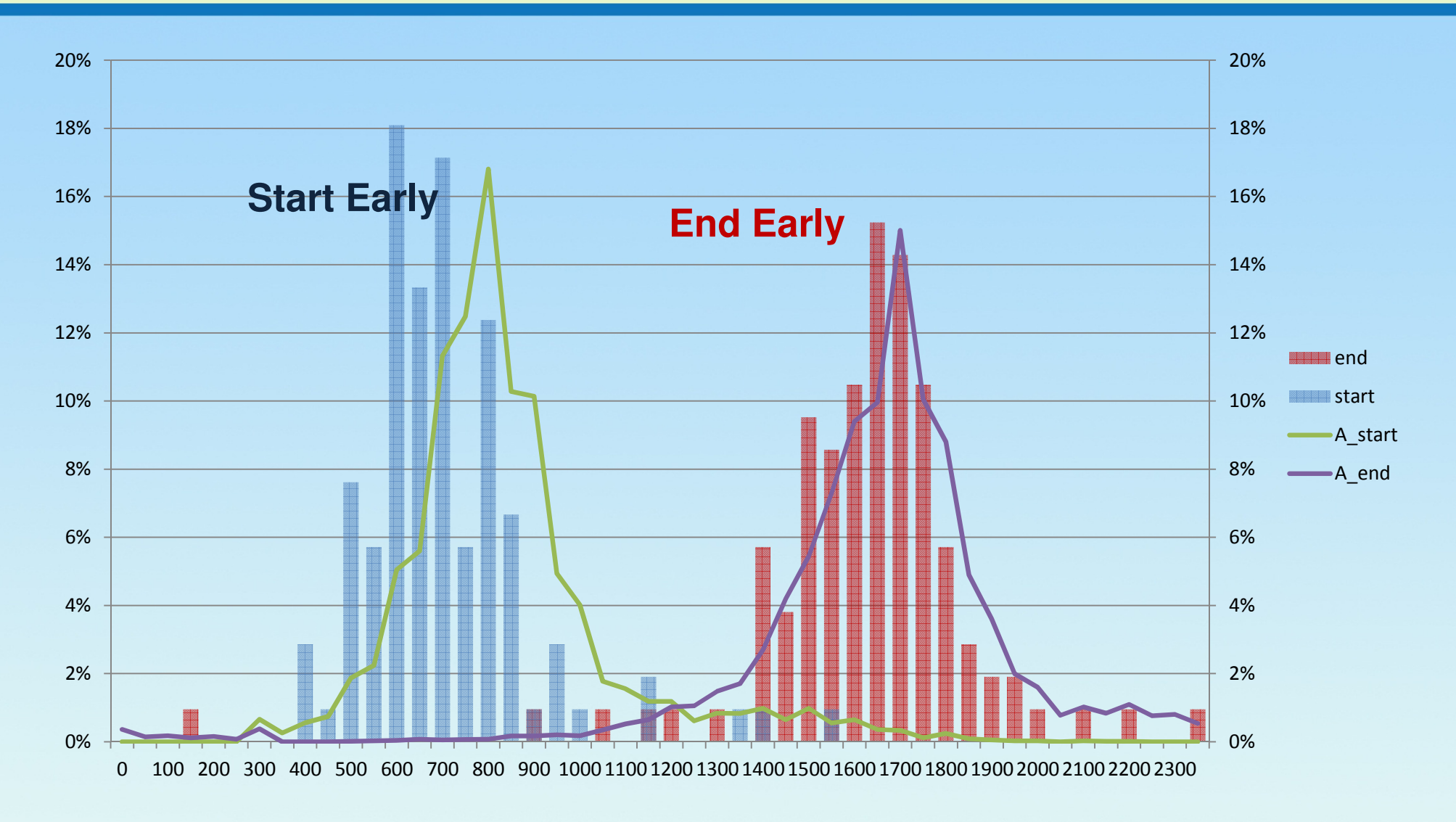

## IND2 Construction & Utility(start early, some workers end early)

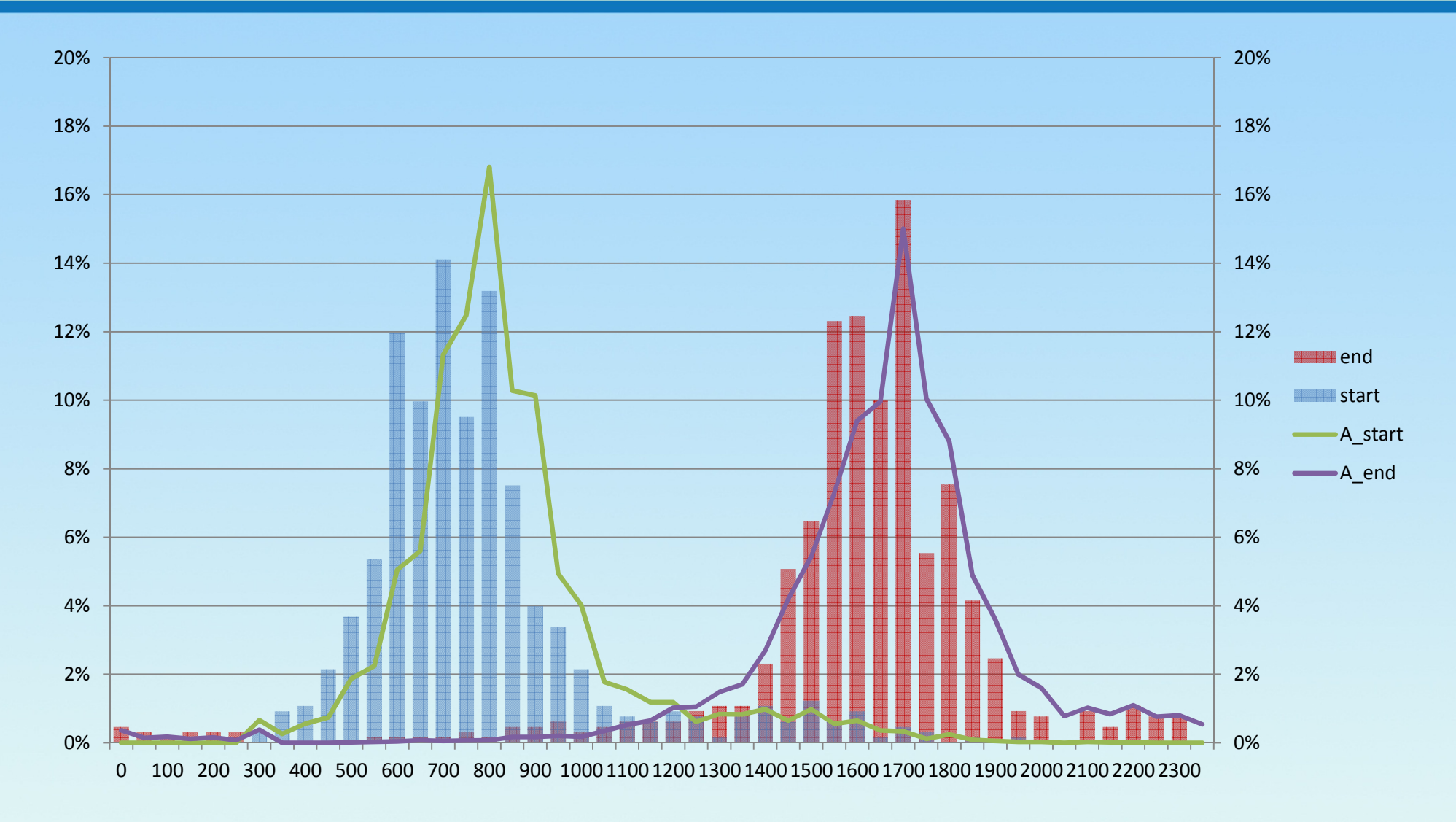

### IND3 Manufacturing & Warehousing(some start/end early)

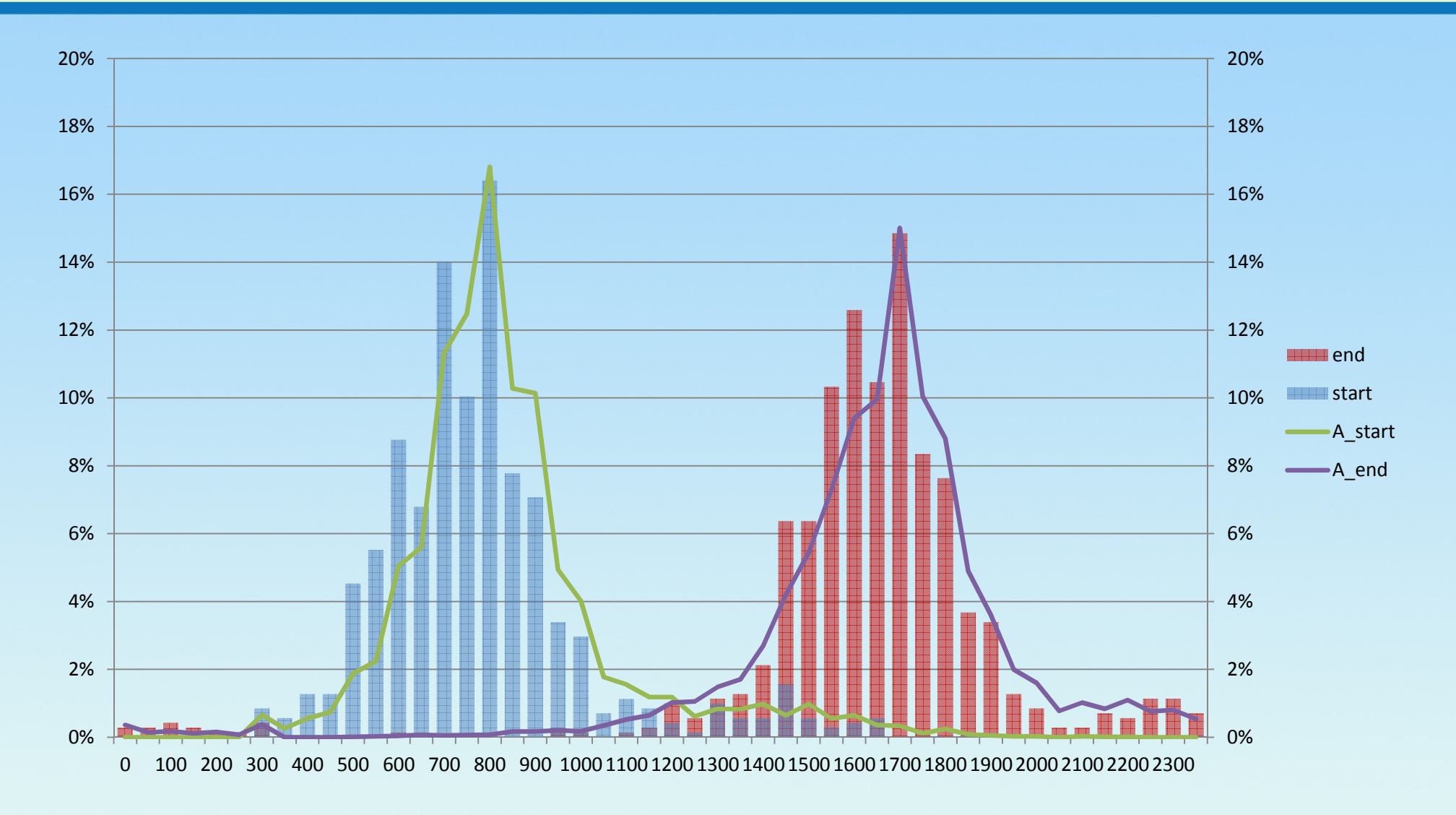

### IND4 Retail & Other Service(some start/end late)

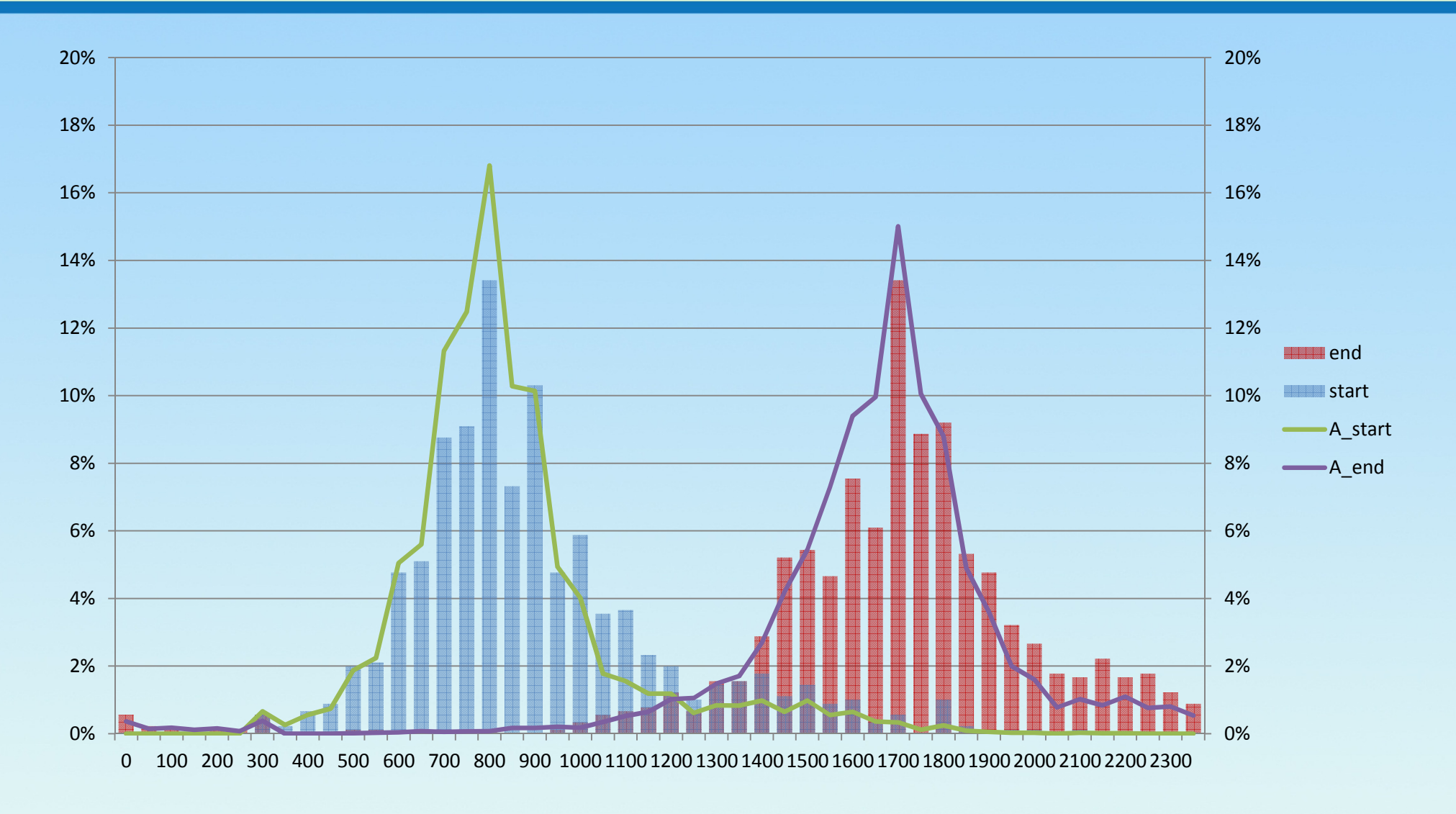

### IND5 Information & Business Service(some start/end a little late)

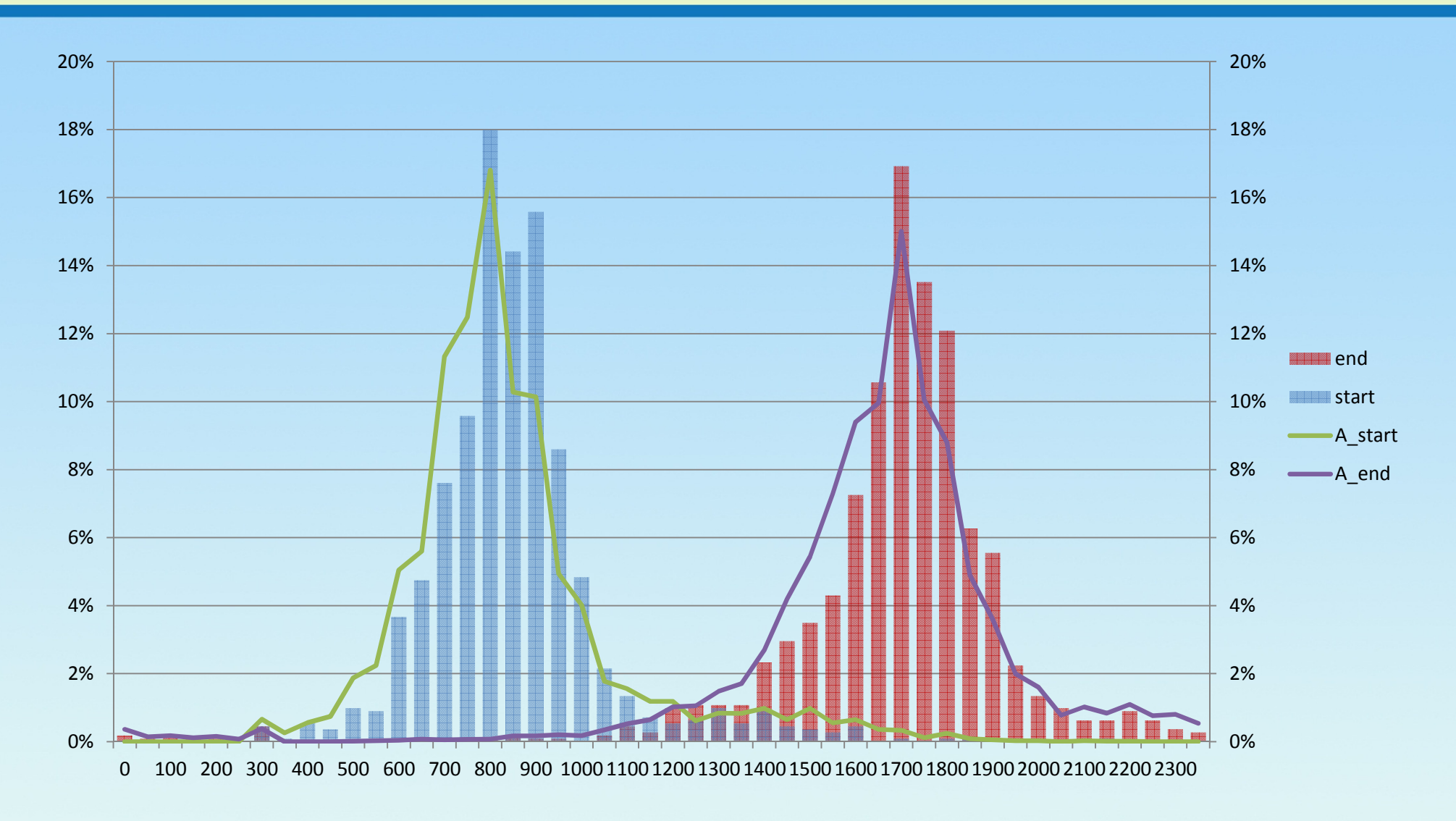

### IND6 Education & Health/Social Services (start/end a little early)

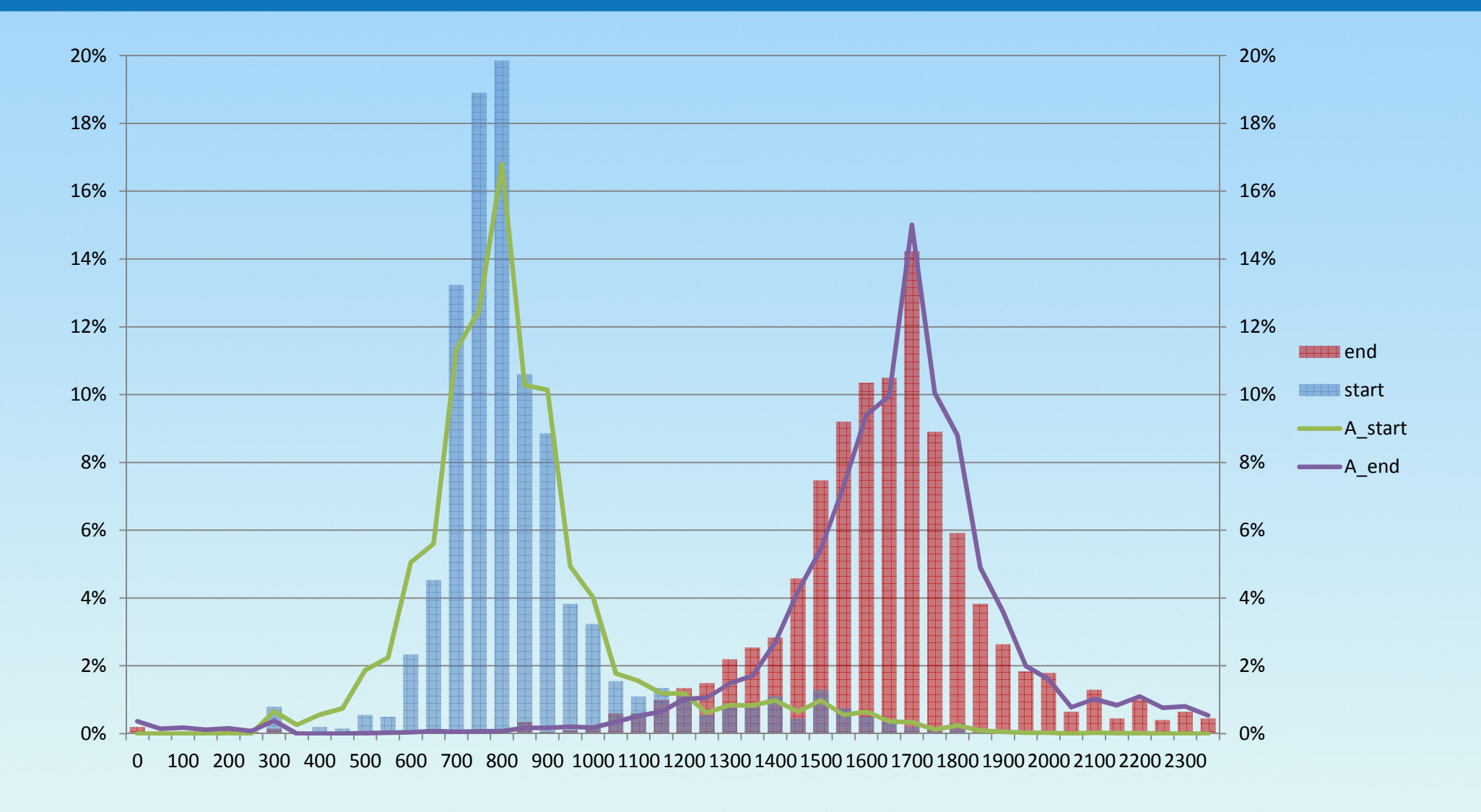

### IND7 Finance, Insurance & Real Estate(start/end a little late)

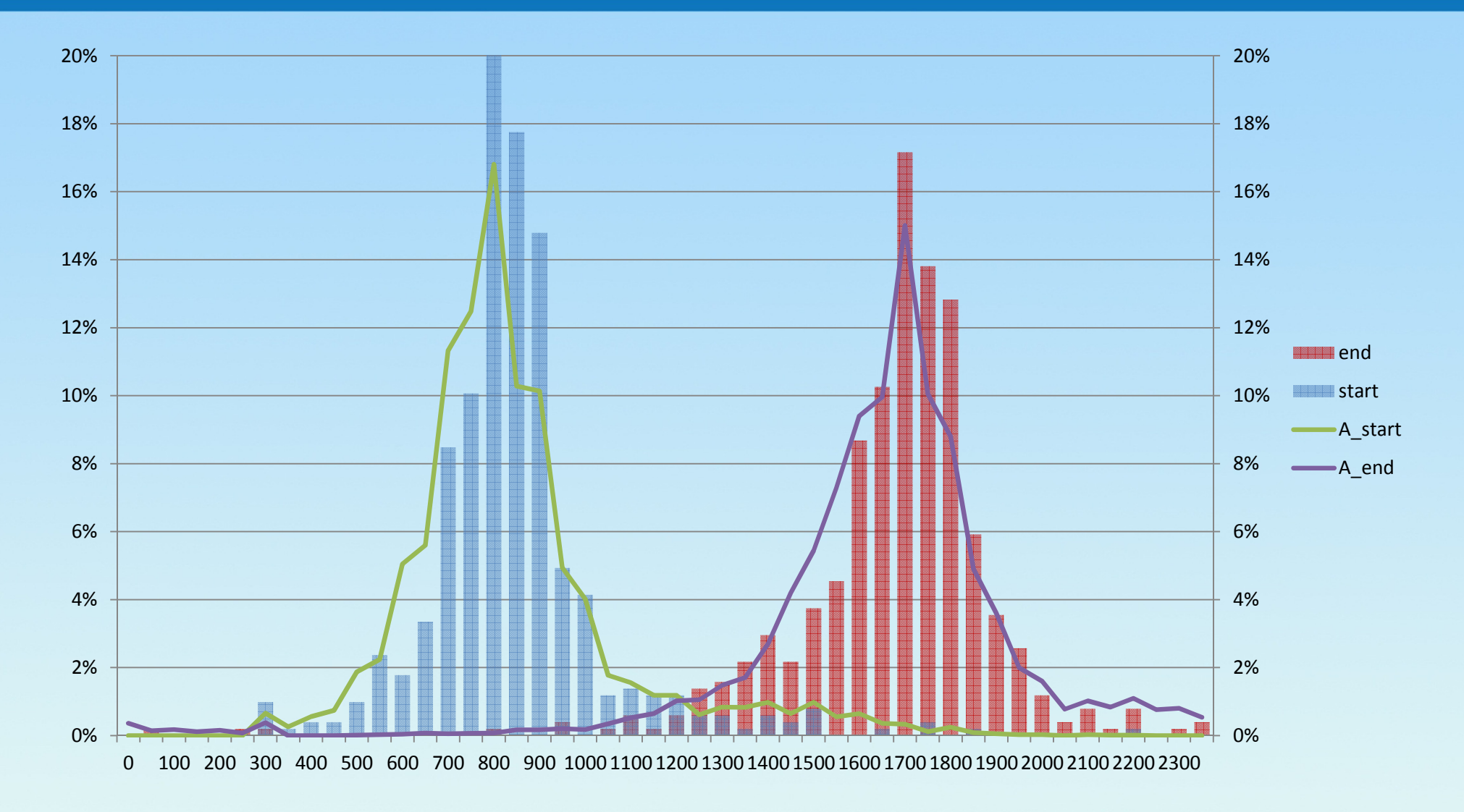

### IND8 Arts/Entertainment, Food Service/Hospitality

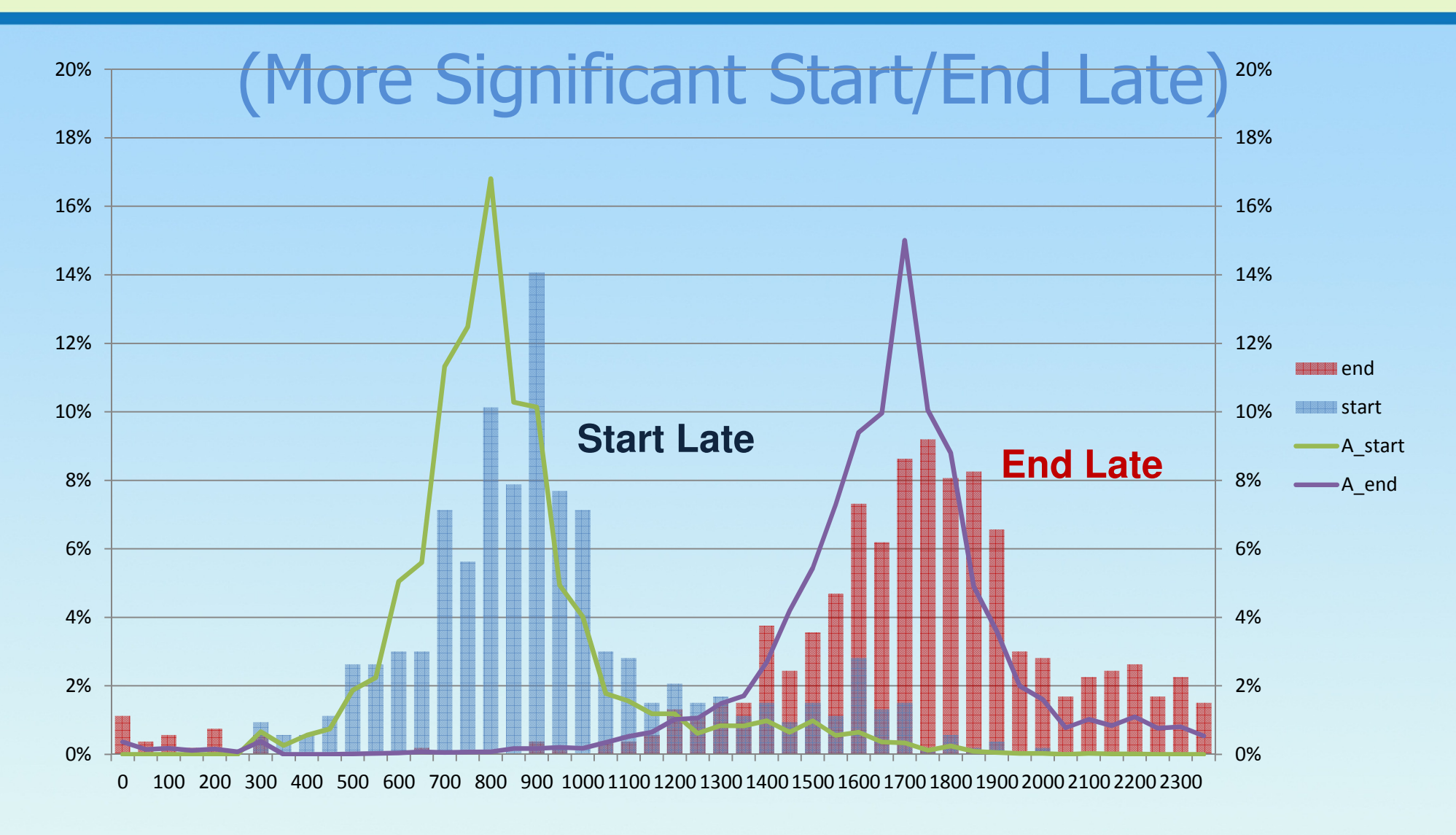

### IND9 Public Administration(Start/End a little early)

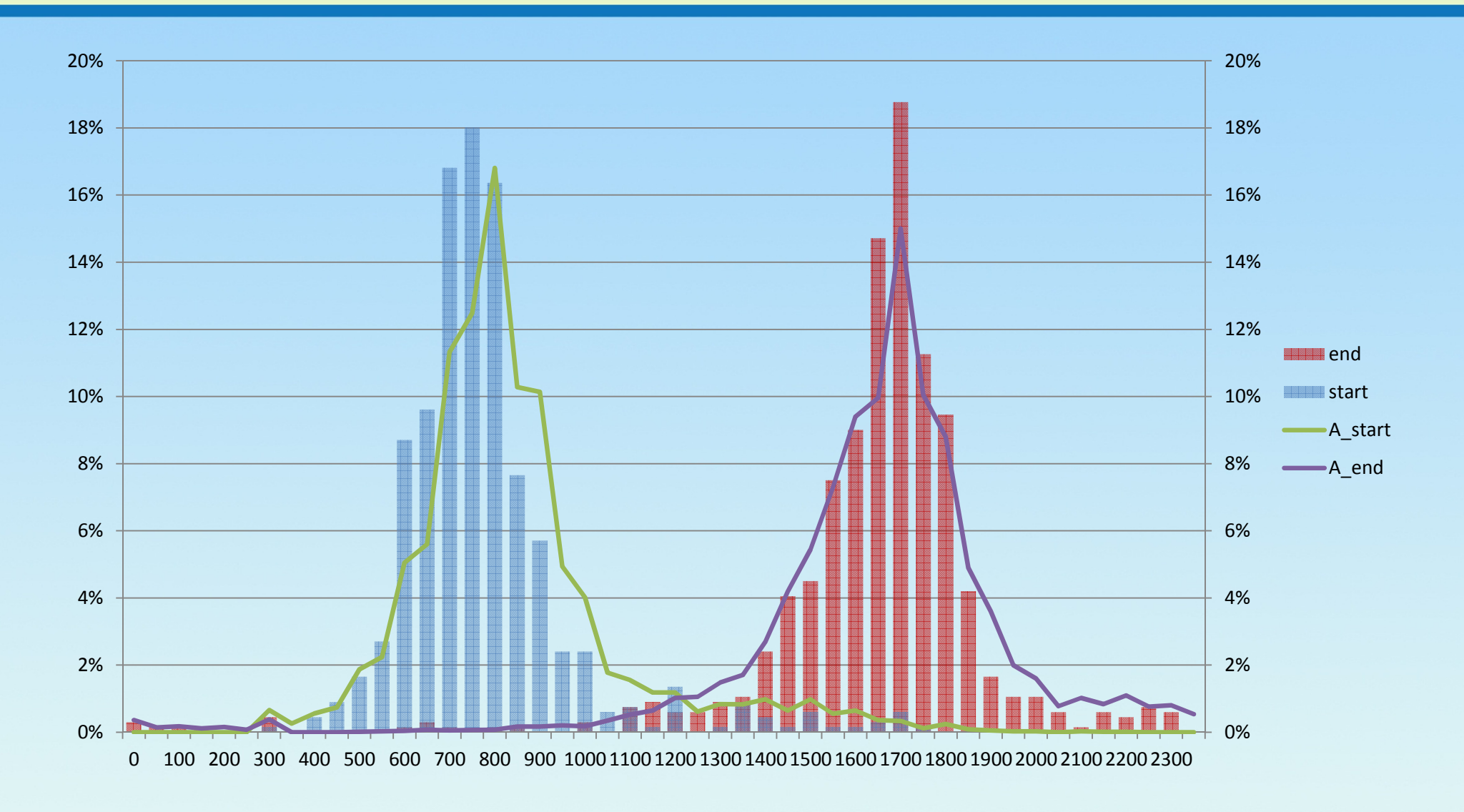

### Part-Time Workers(Start late, end early)

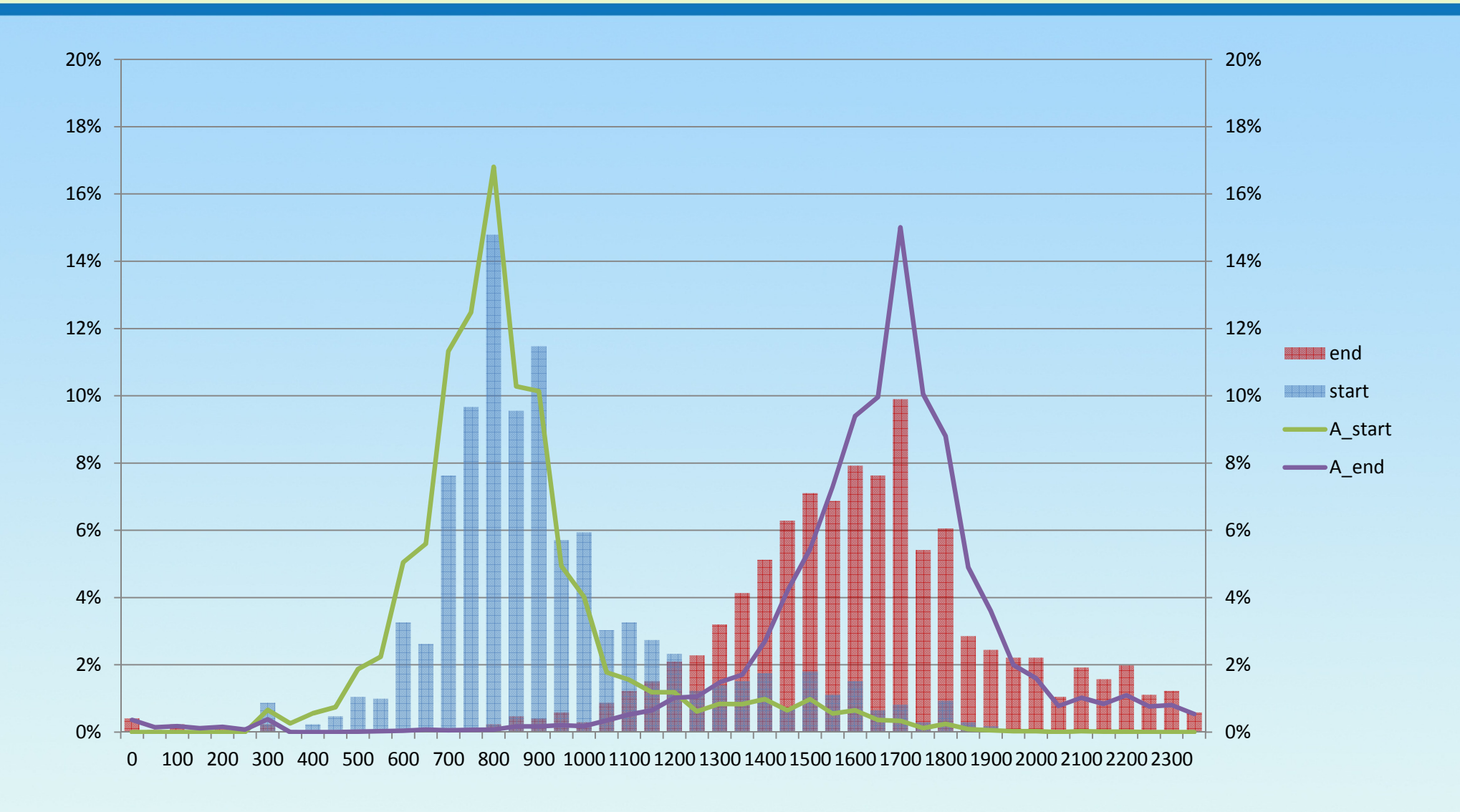

### Work Duration by Start Time(Start early, long hours)

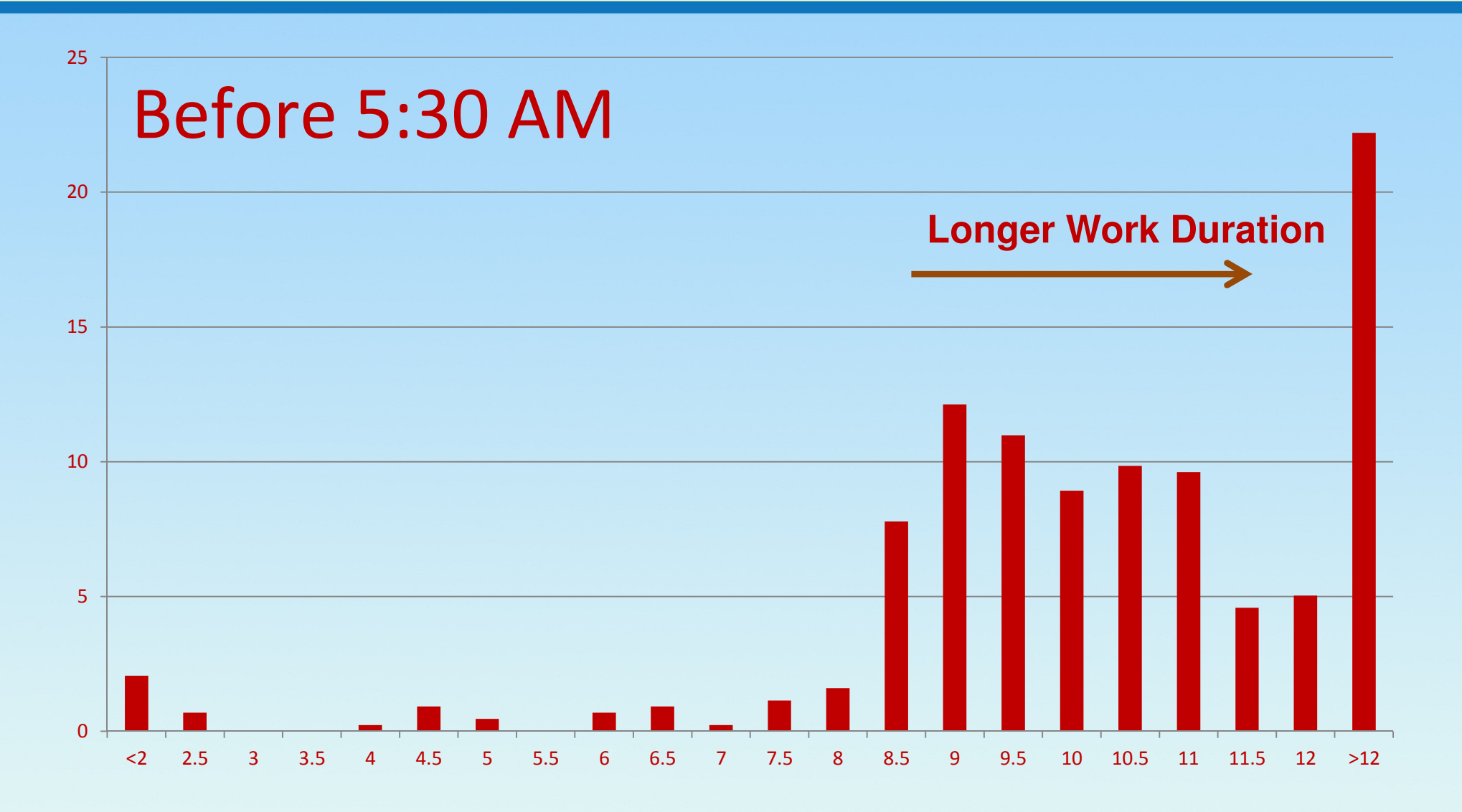

### 5:30-6:00(long hours, but shorter than half hour ago)

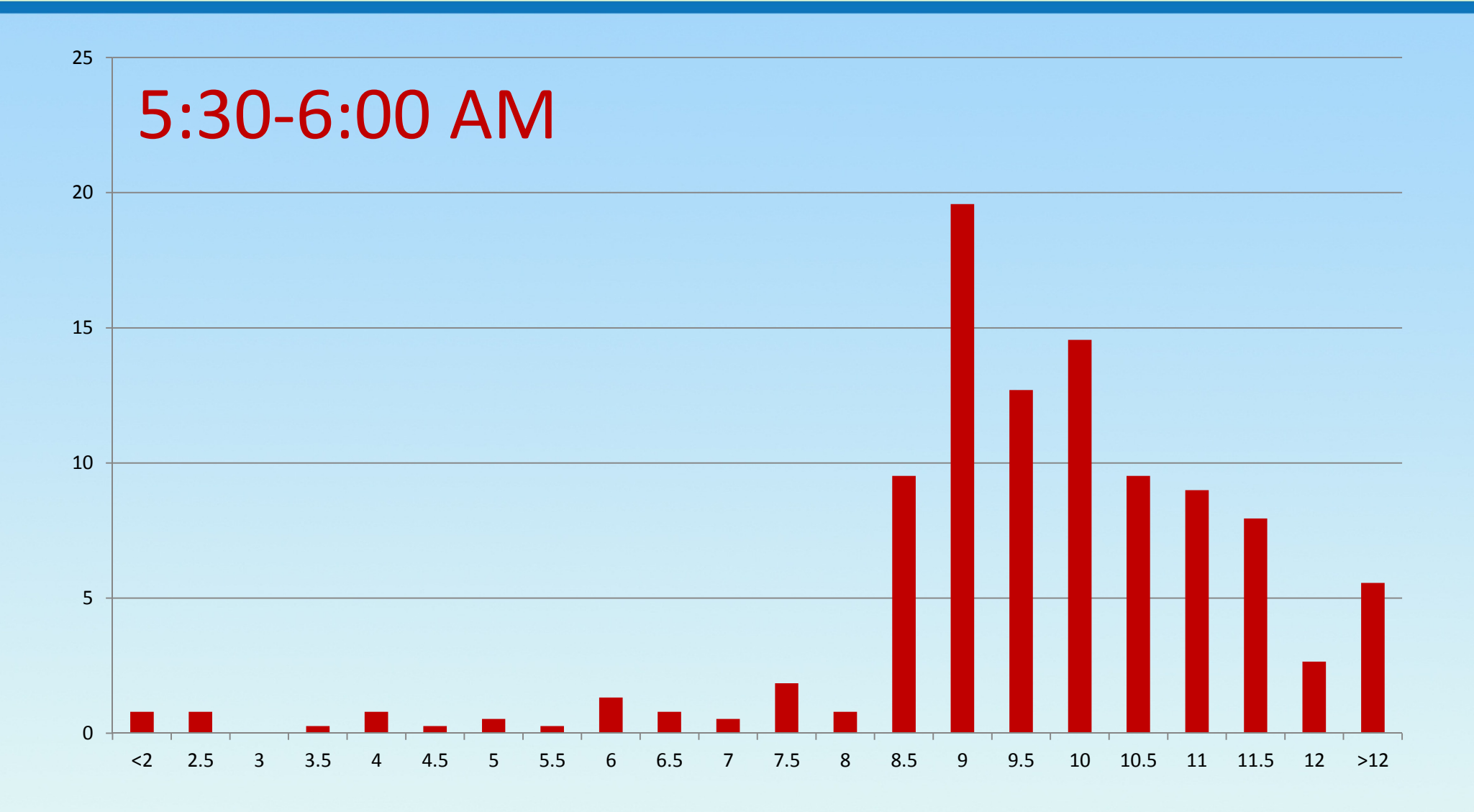

### 6:00-6:30(long hours, but shorter than half hour ago)

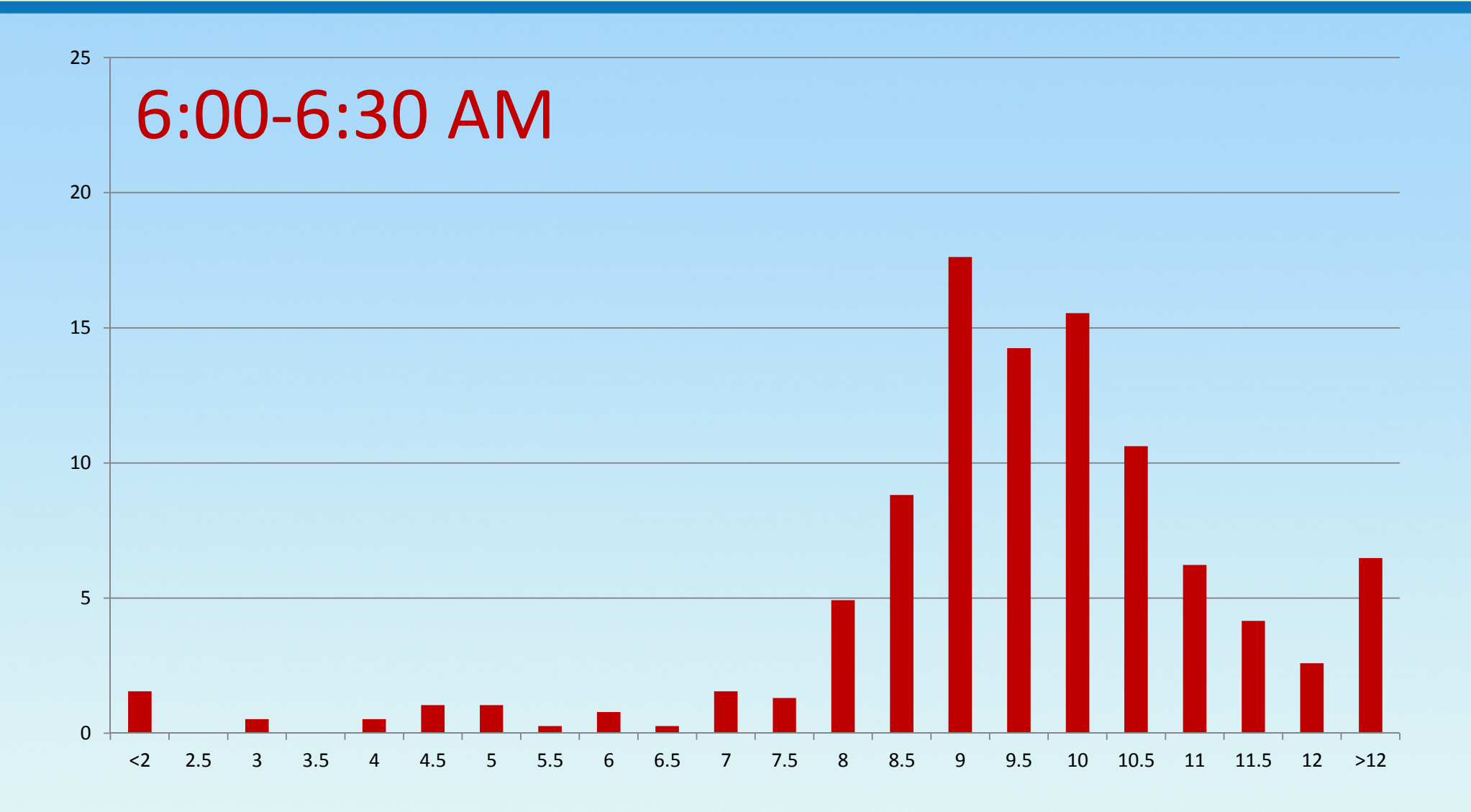

#### 6:30 - 7:00

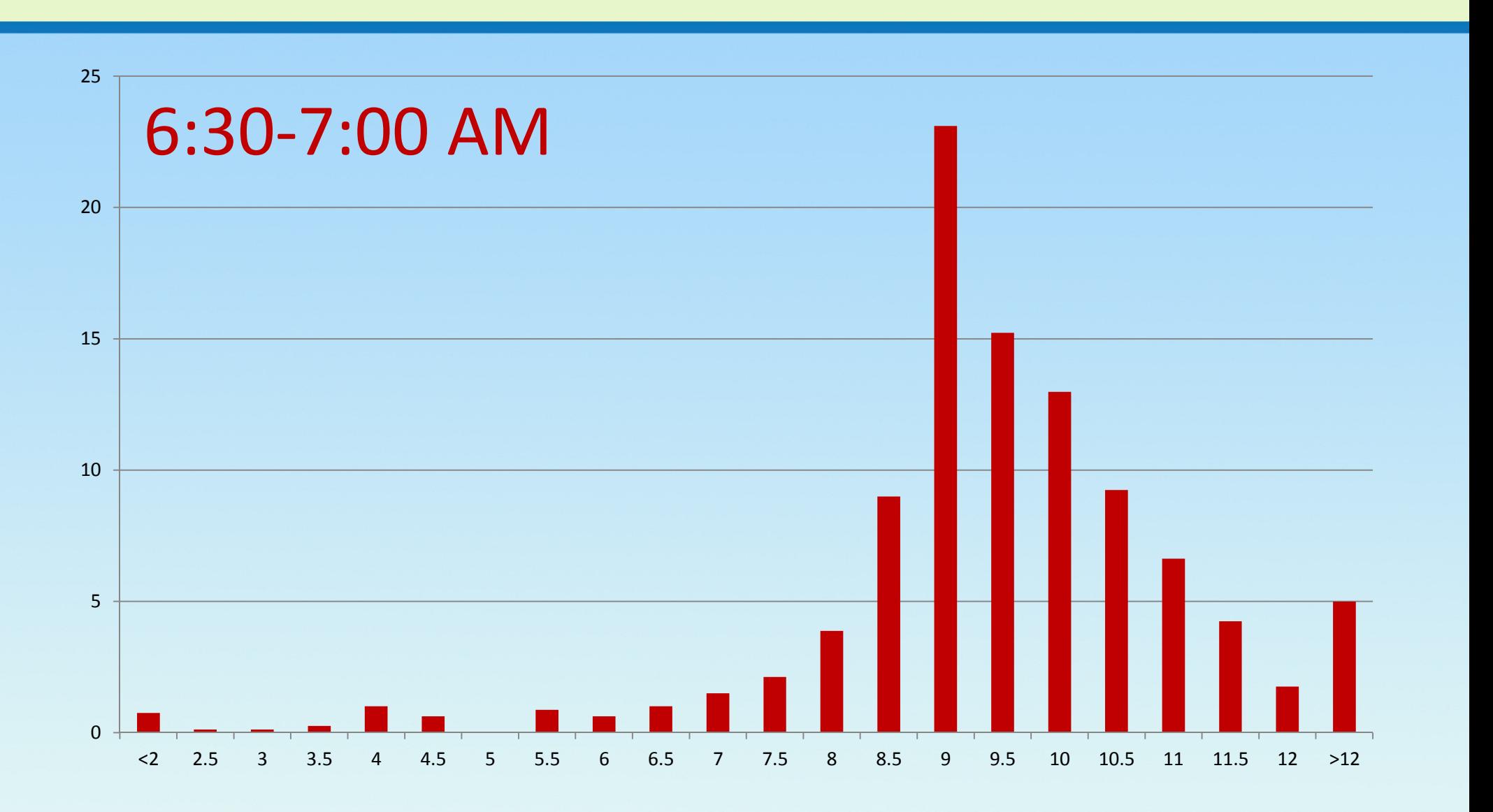

7:00 - 7:30

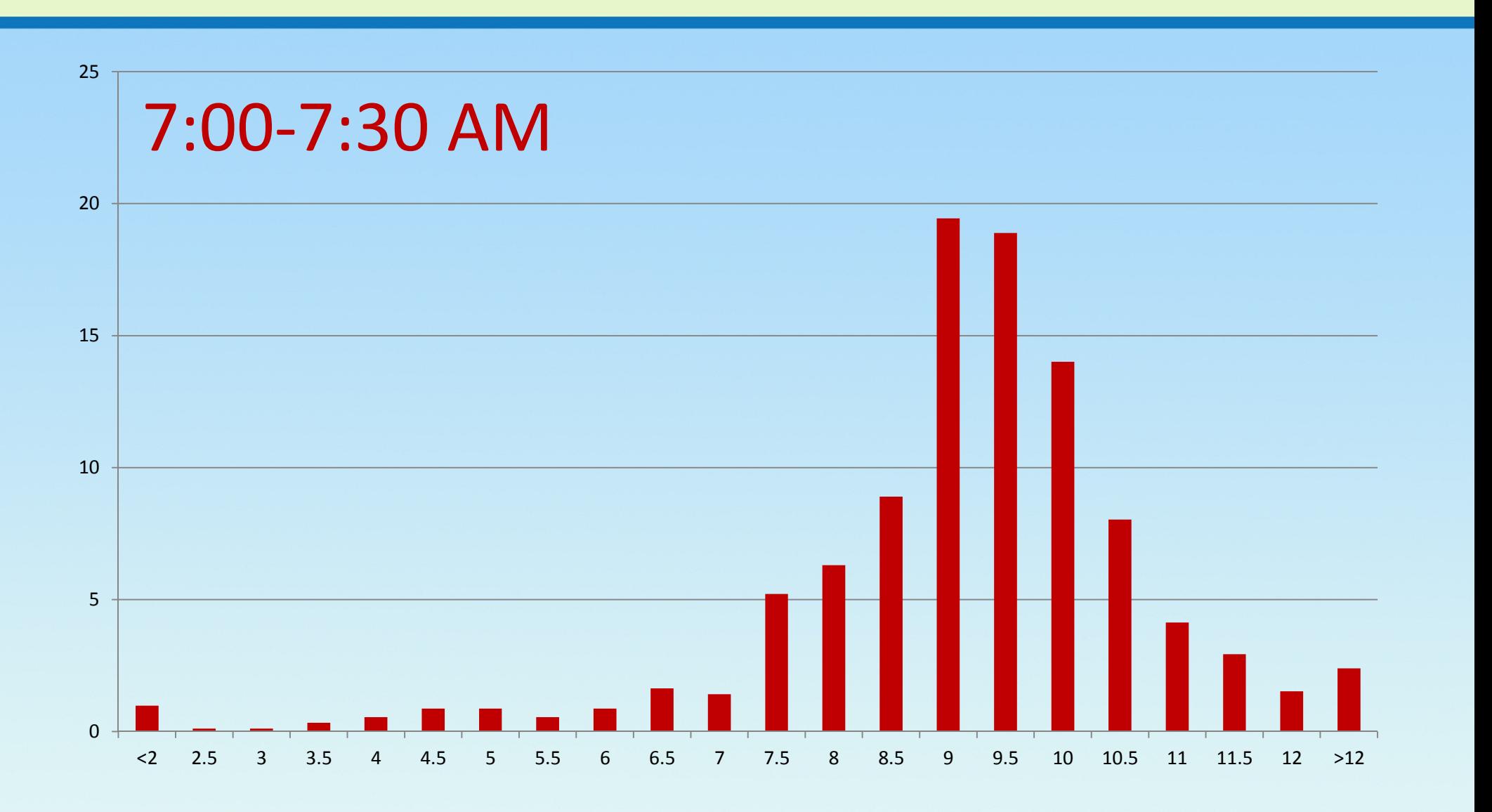

### 7:30 - 8:00 (Base)

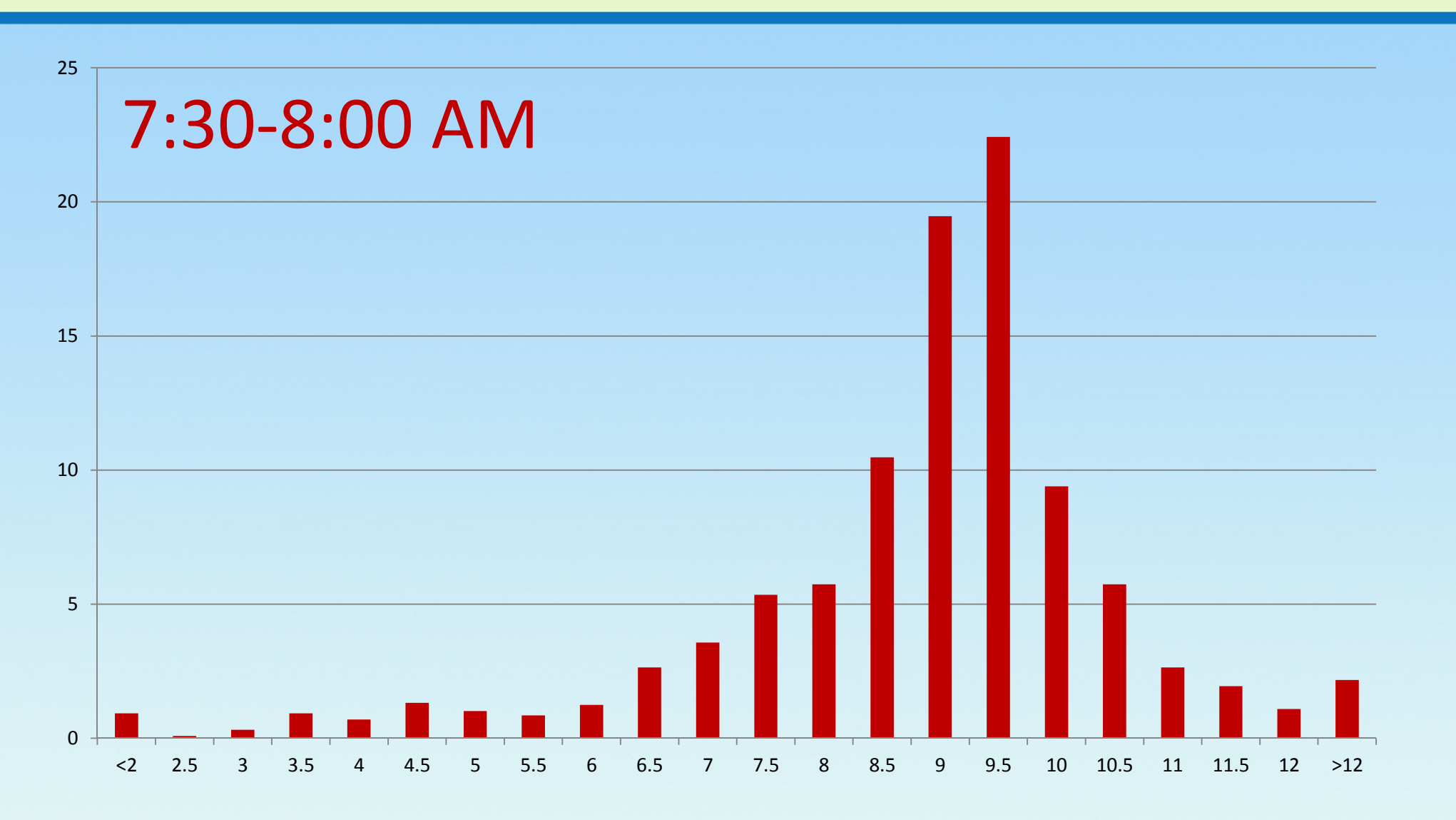

#### 8:00 - 8:30

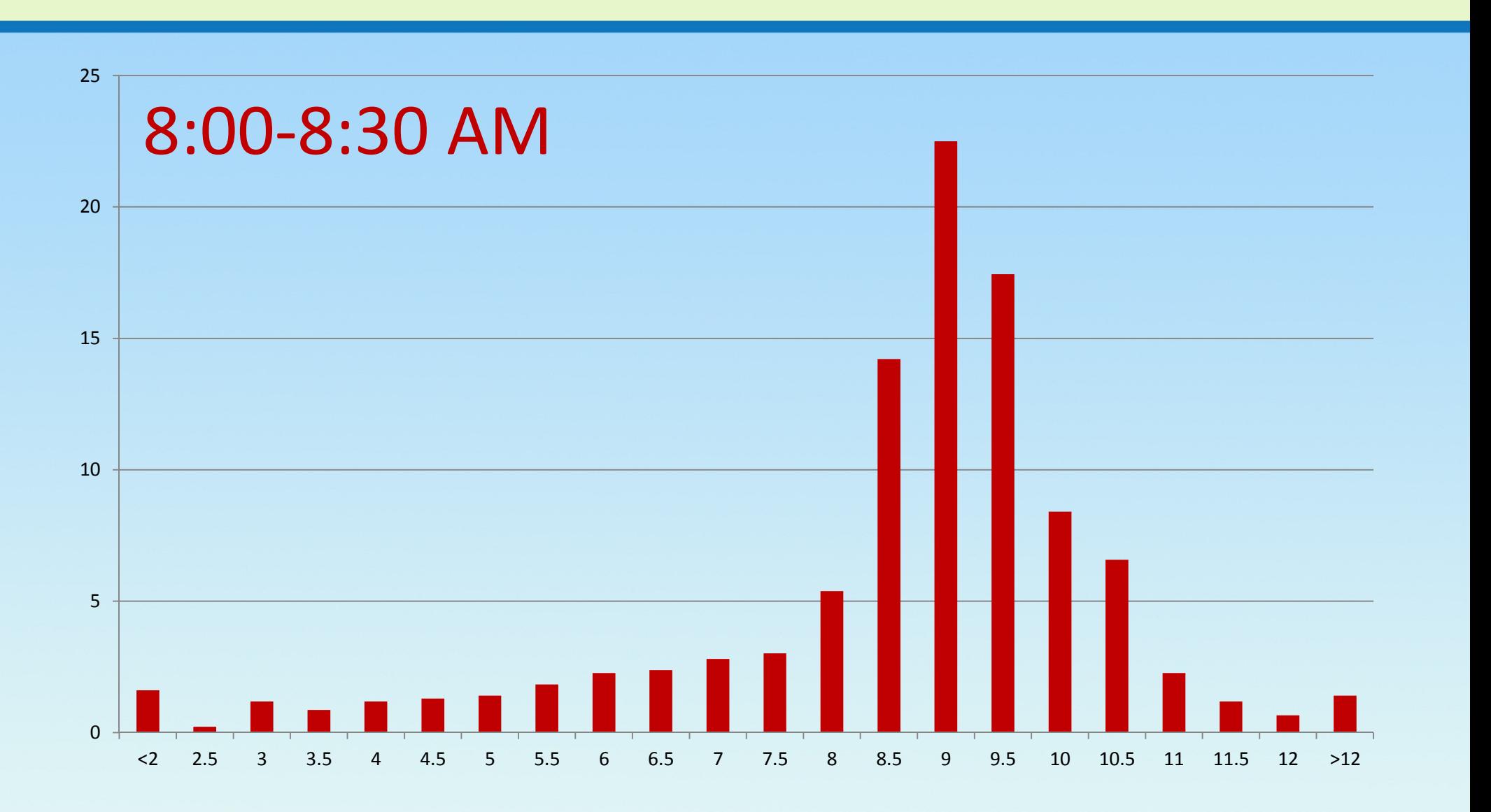

### 8:30 - 9:00 (moving to shorter hours)

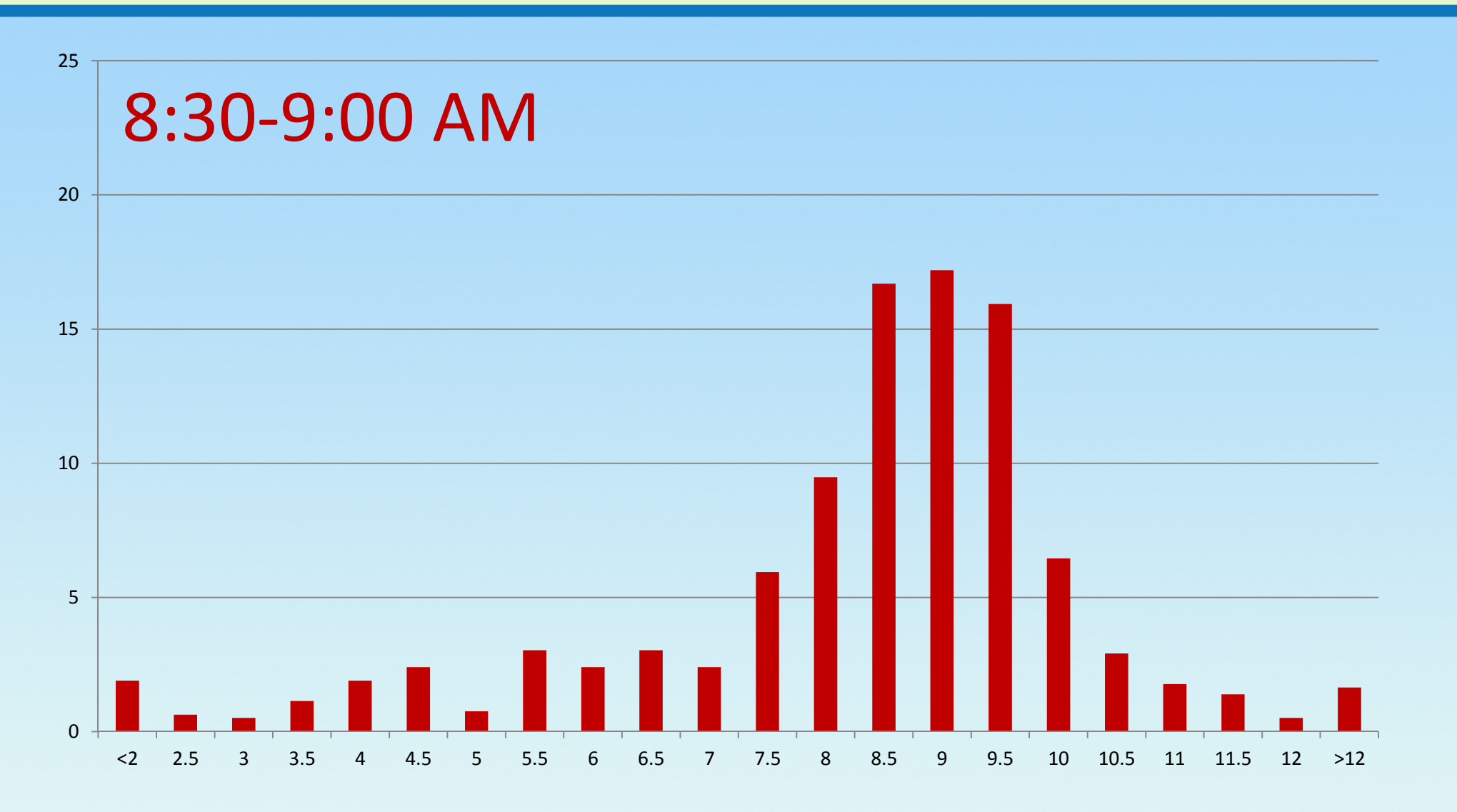

#### 9:00 - 9:30

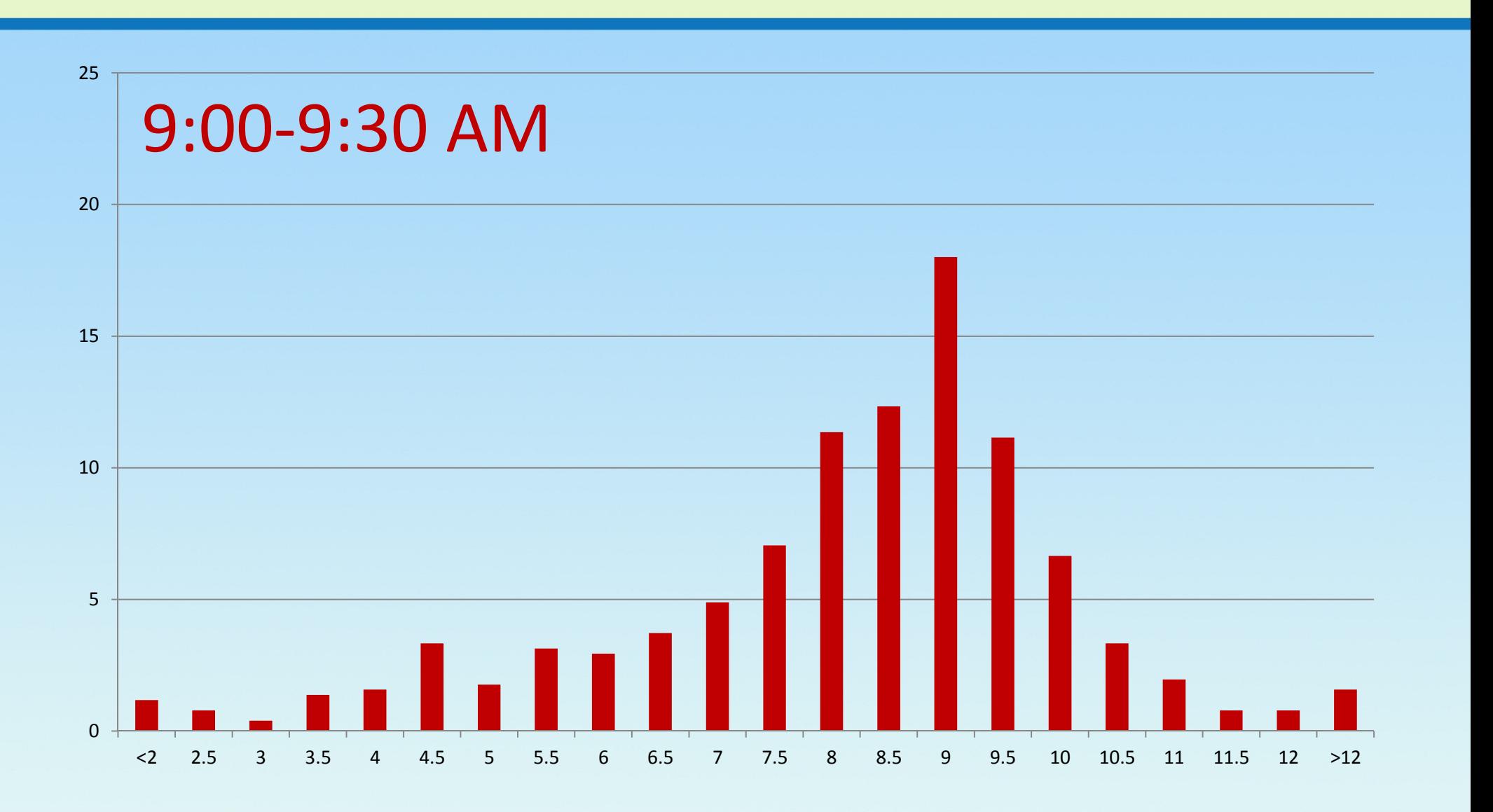

### 9:30 - 10:00 (shorter)

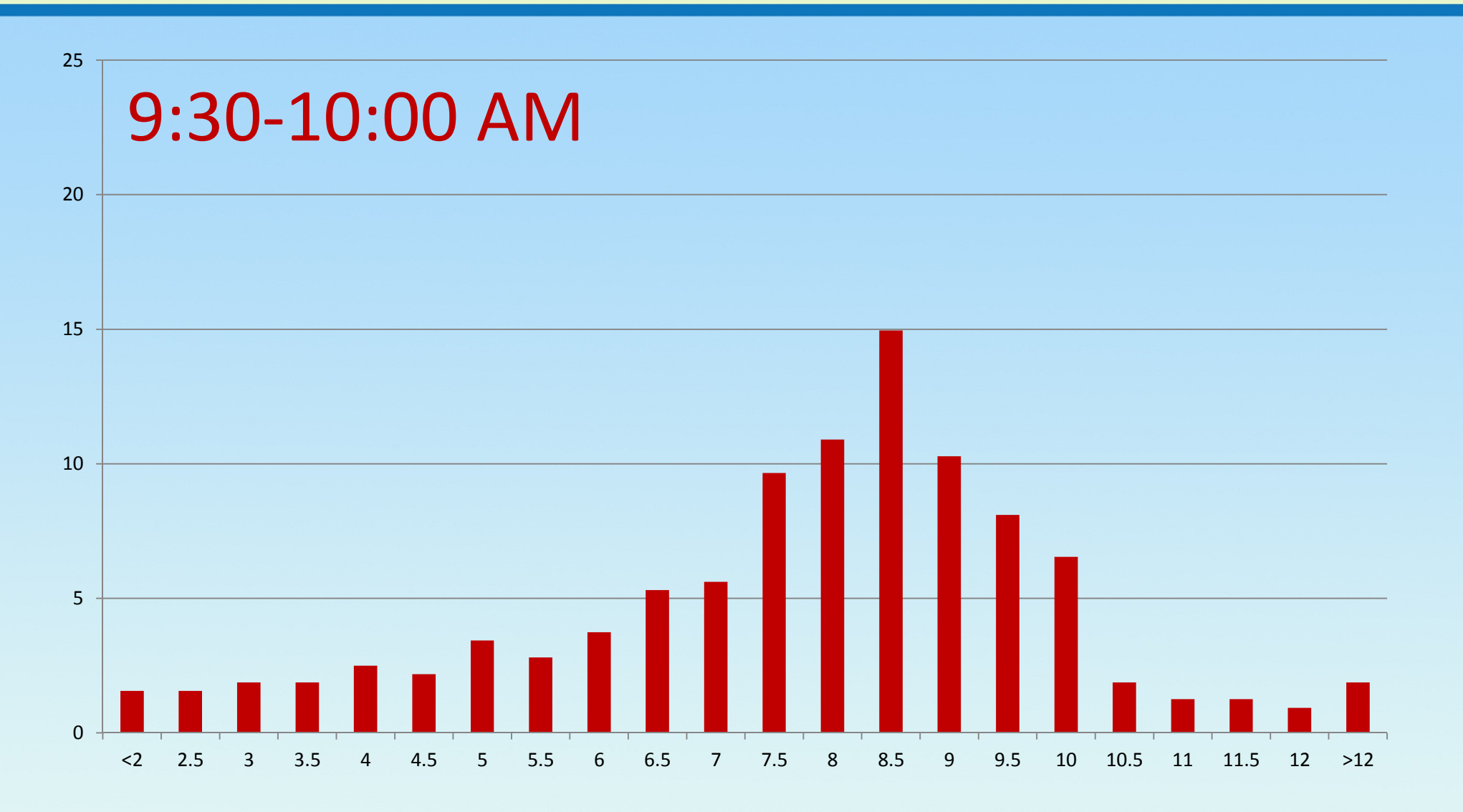

### 10:00 - 10:30 (uniform)

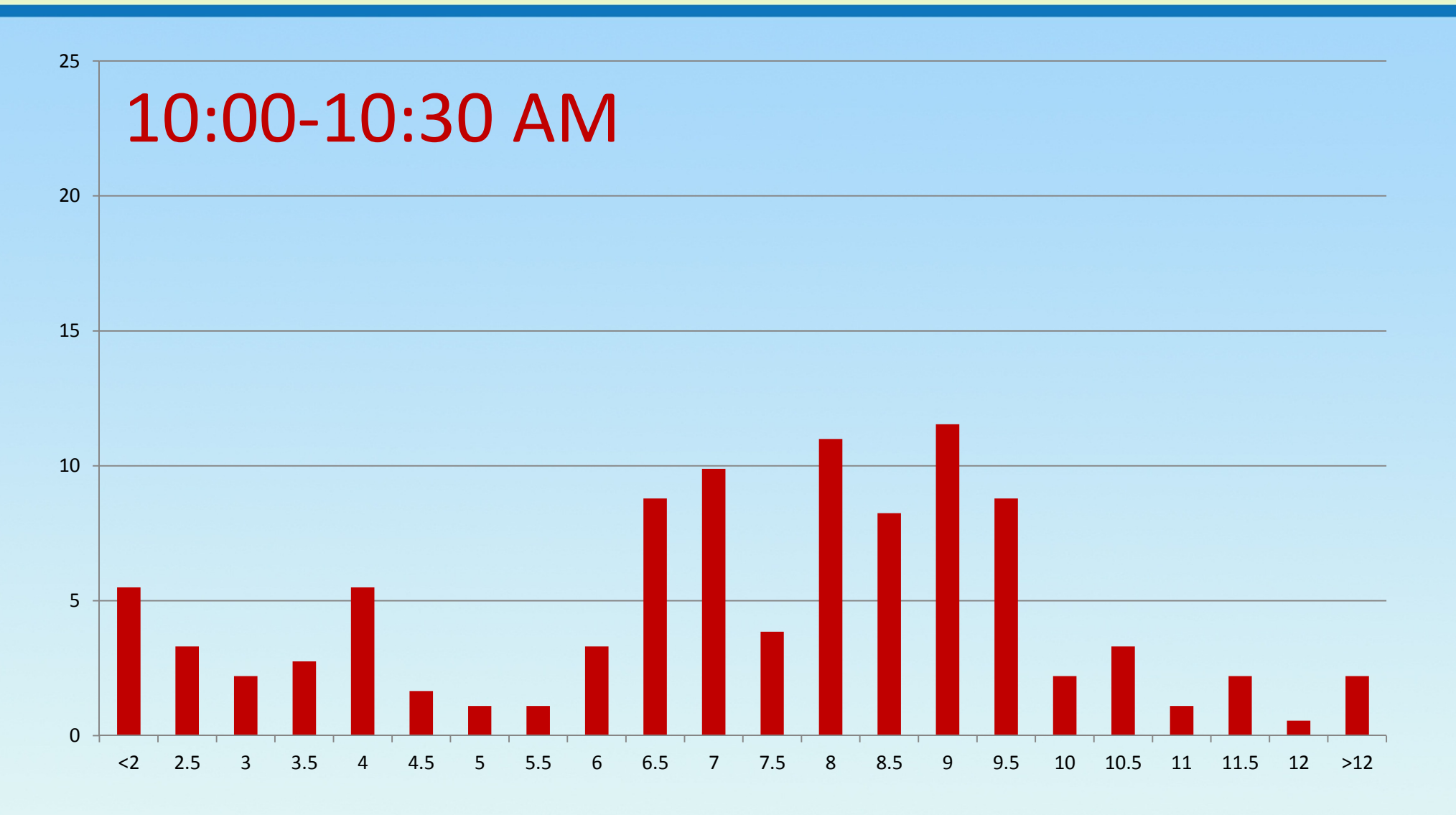

#### 10:30 - 11:00

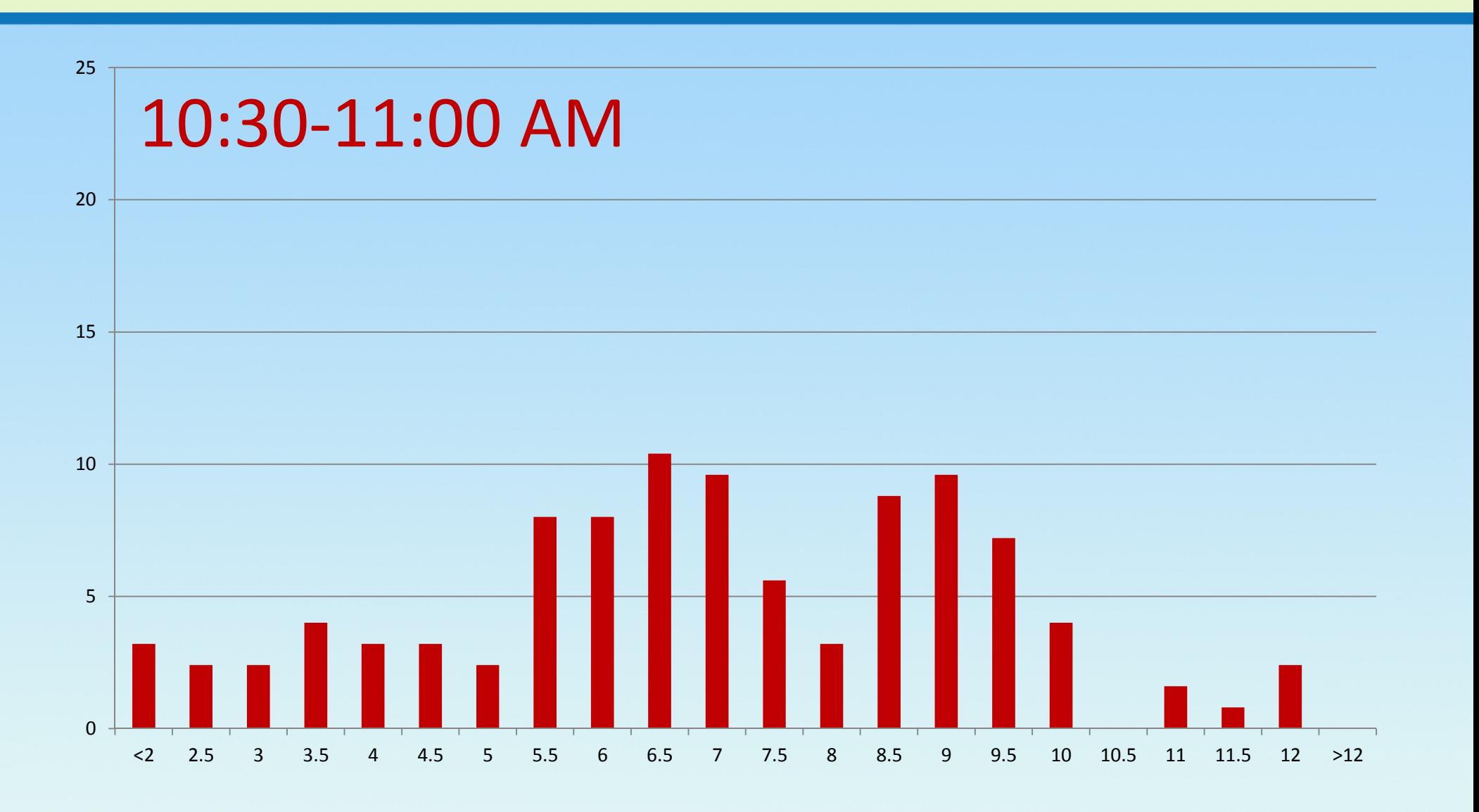

#### 11:00 - 11:30

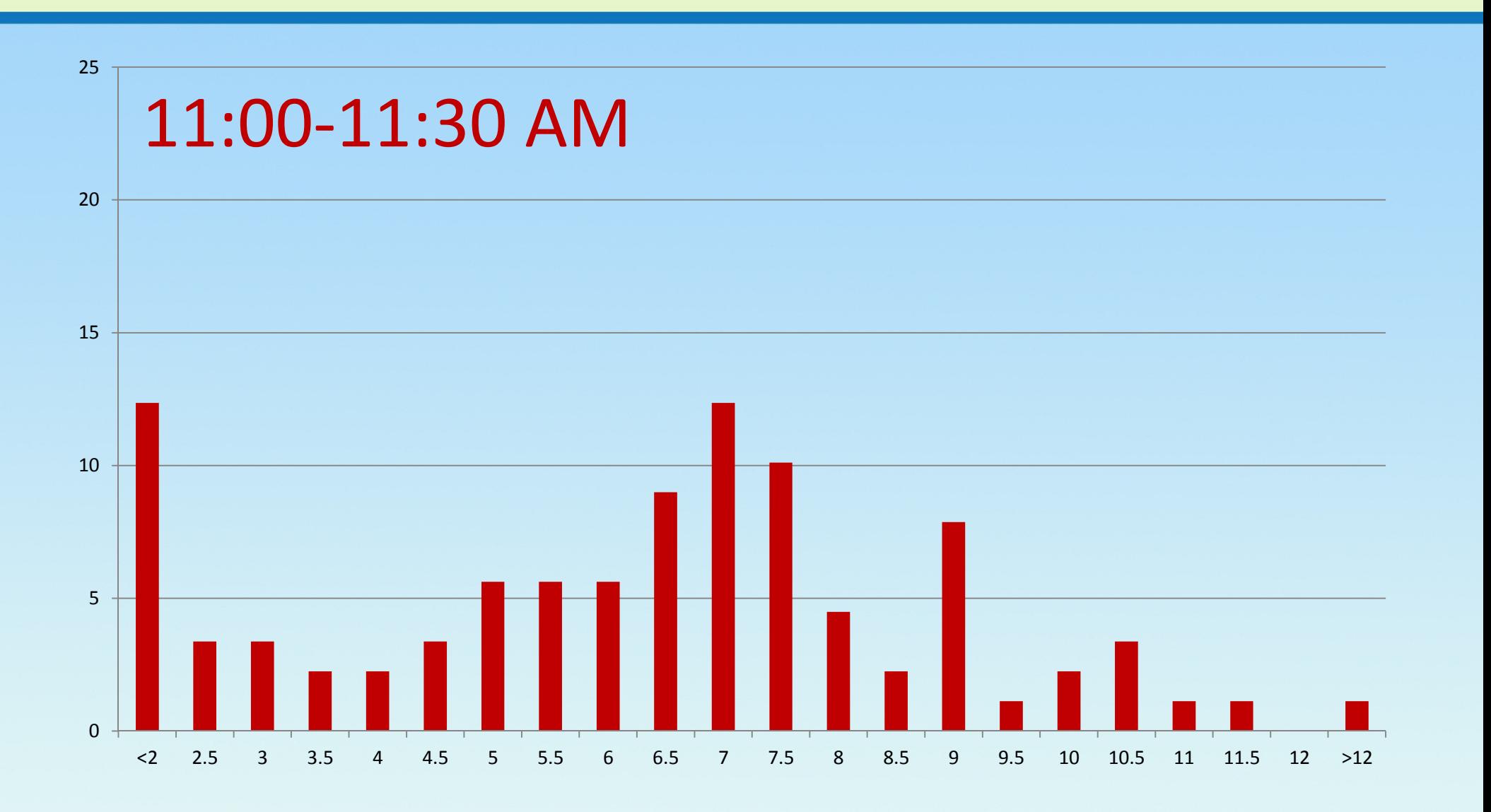

#### 11:30 - 12:00

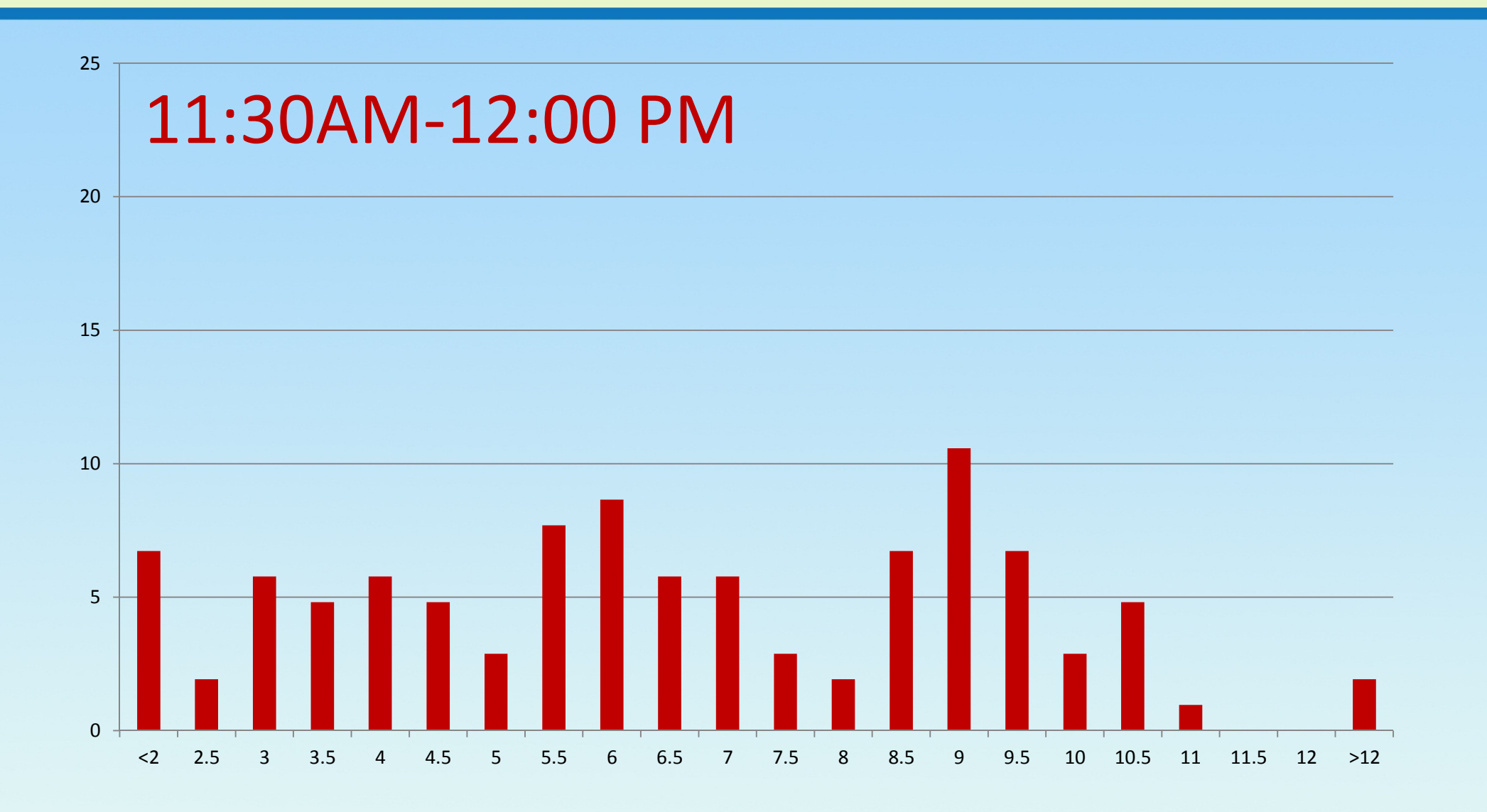

#### 12:00 - 12:30

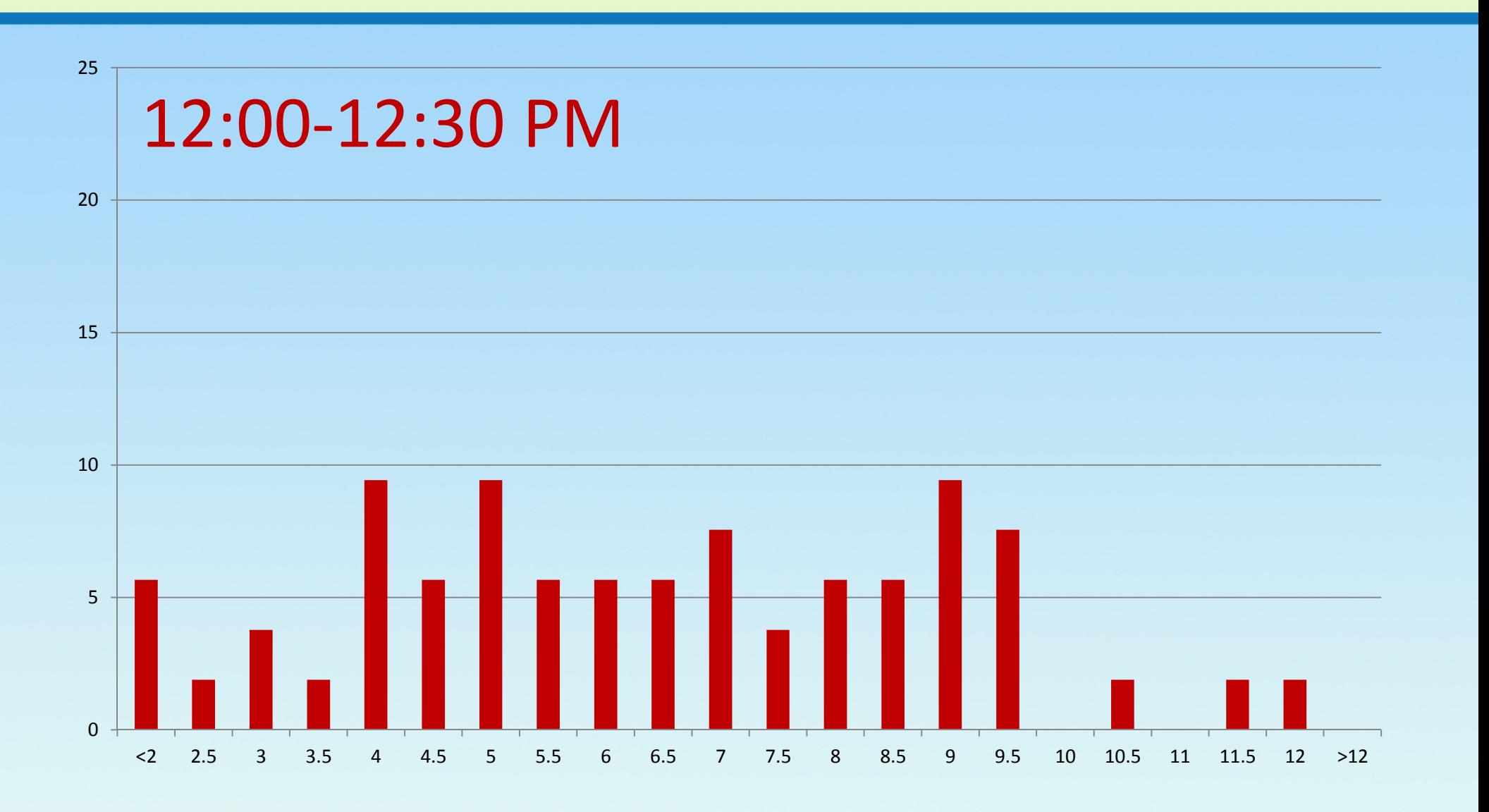

#### 12:30 - 1:00 PM

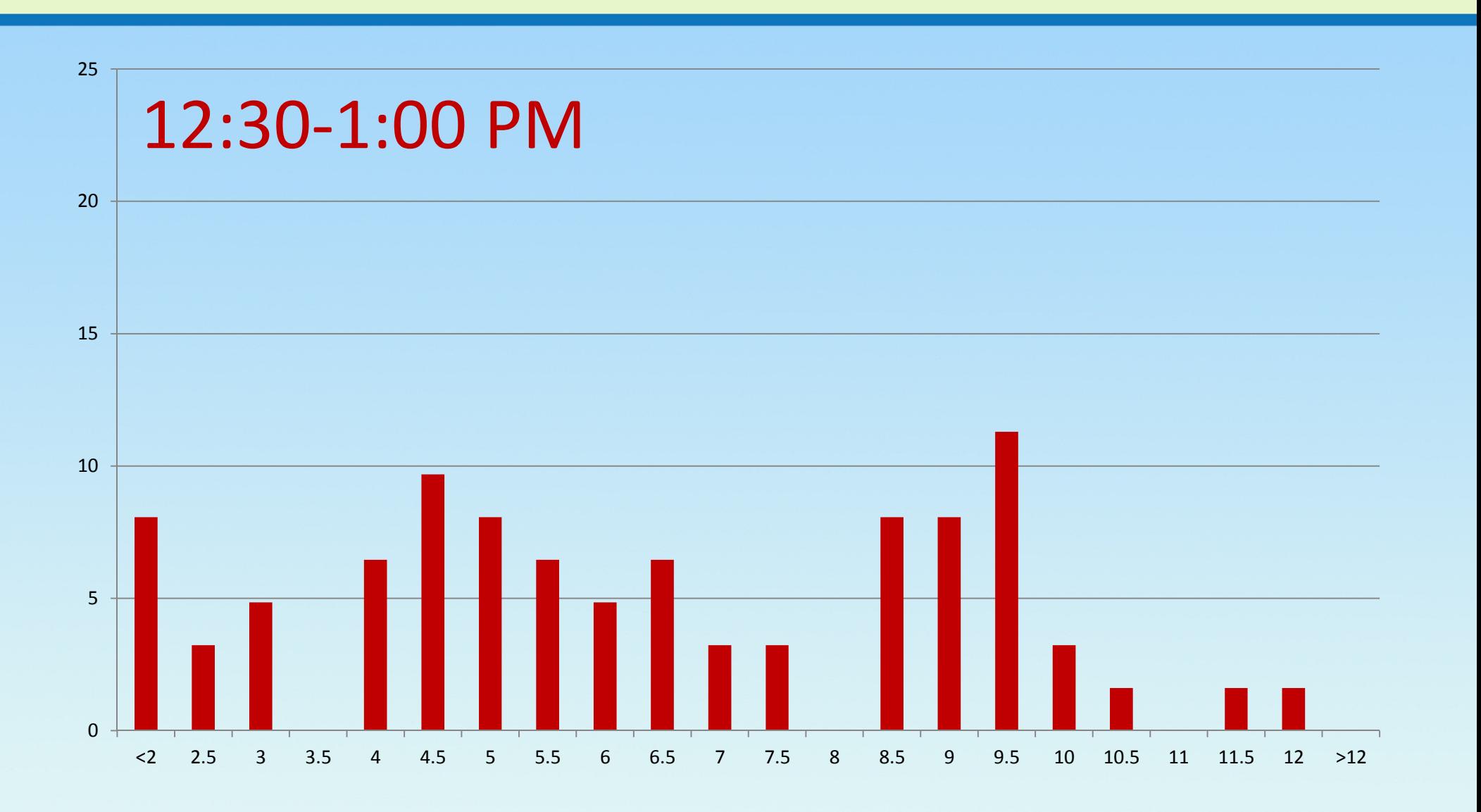

#### 1:00 - 1:30 PM

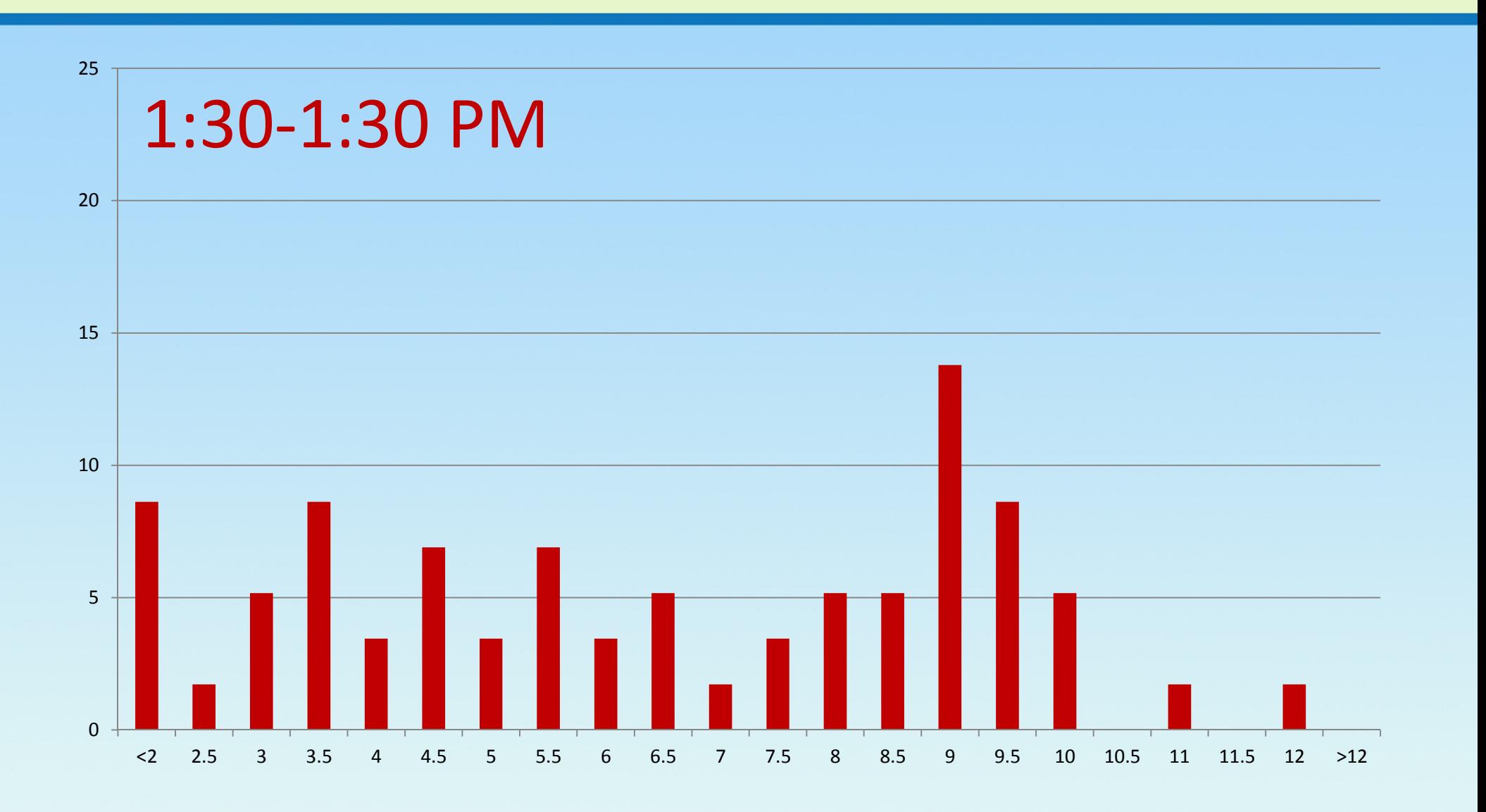

#### 1:30 - 2:00 PM

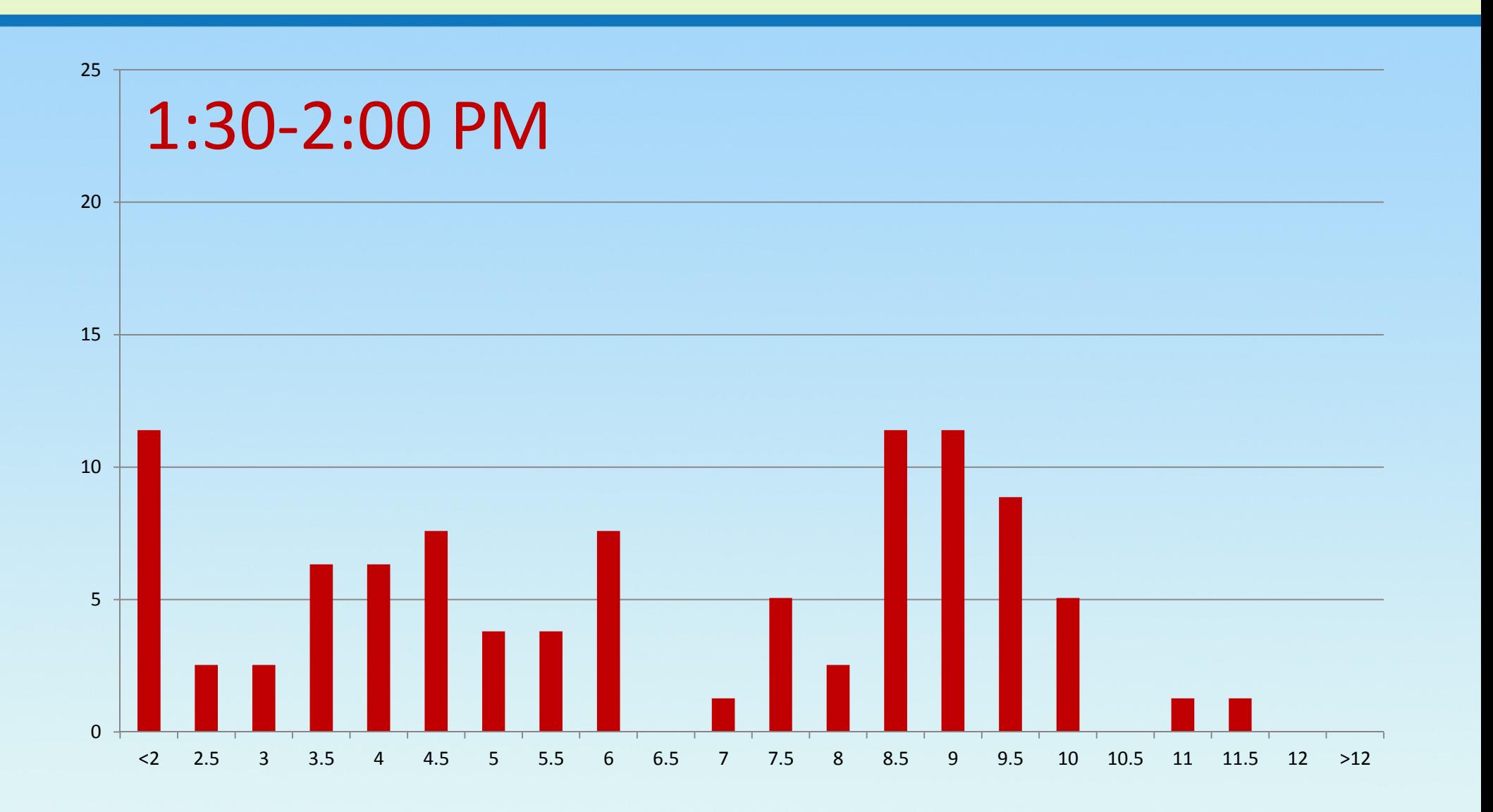

#### After 2:00 PM

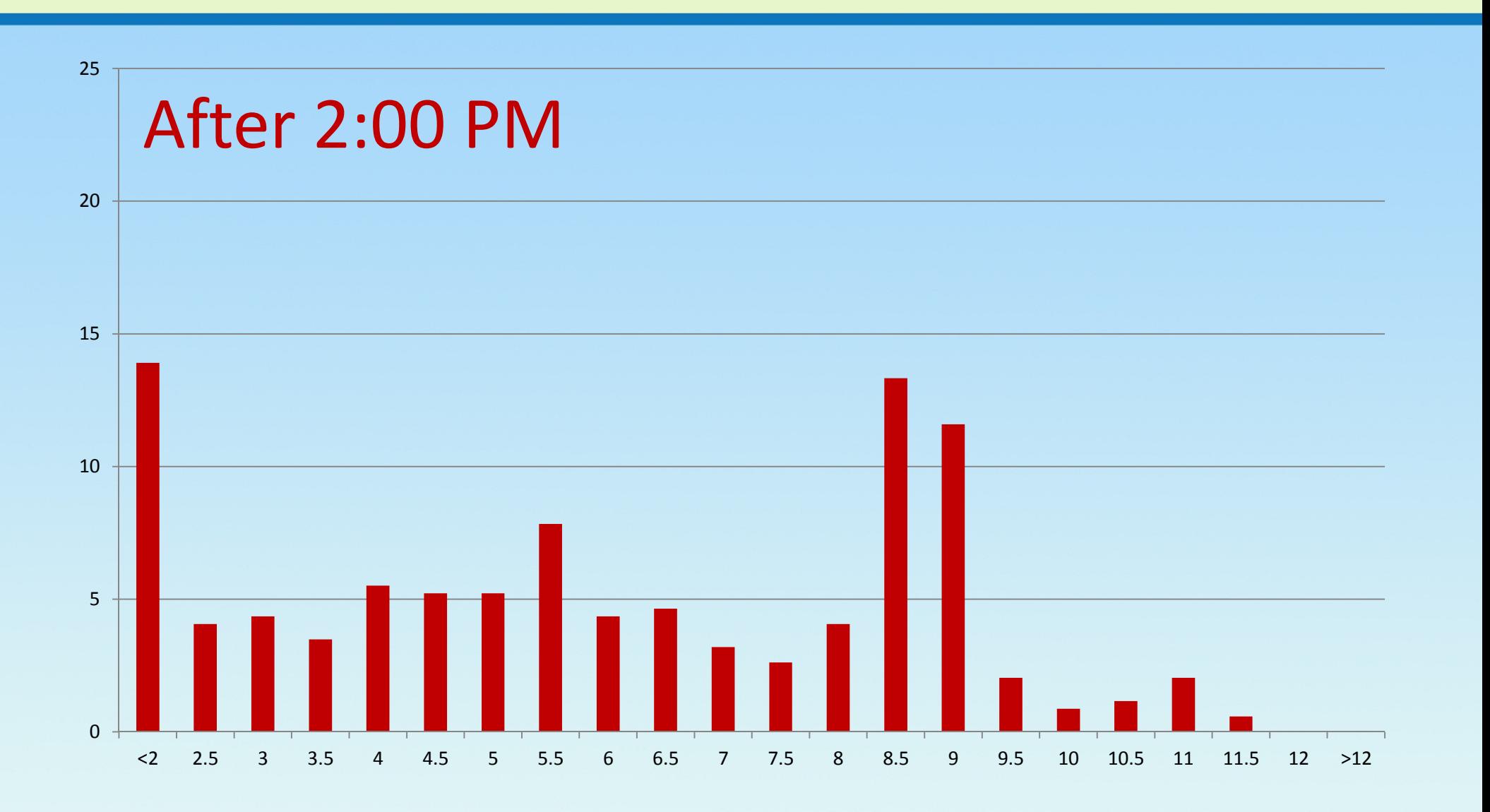

### Start Time(PTW tends to starts later than FTW)

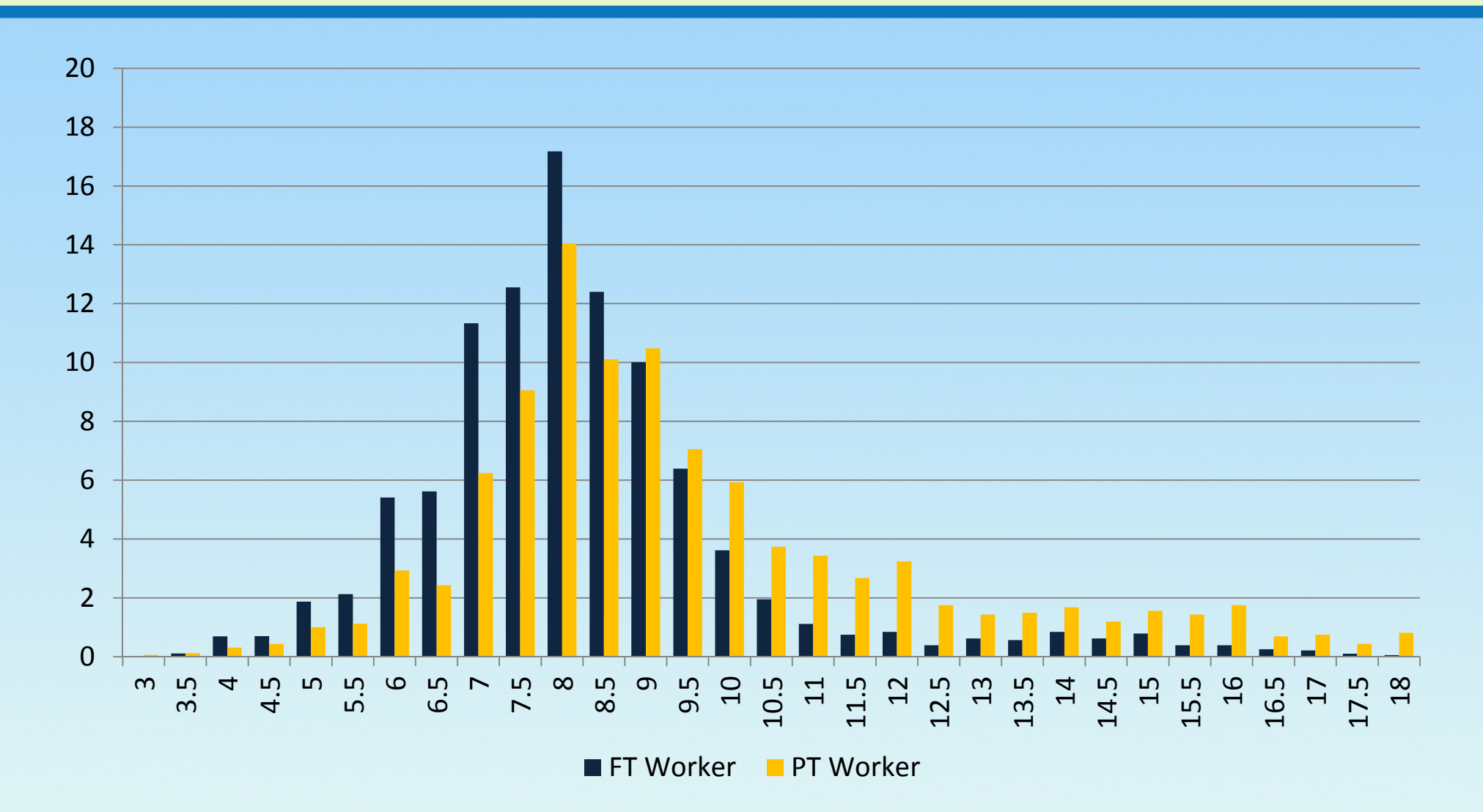

43

#### Work Duration

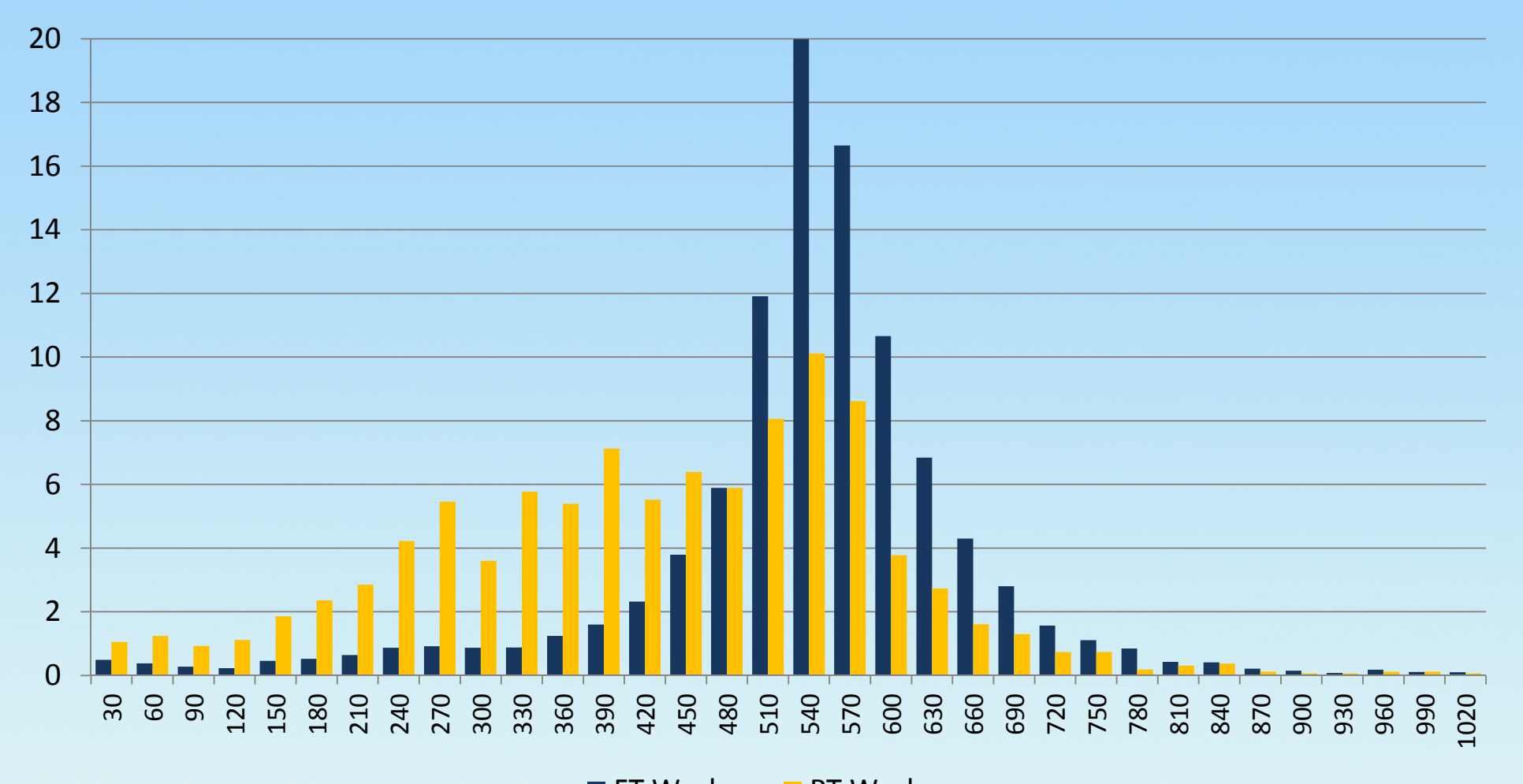

FT Worker PT Worker

#### Work Duration by Start Time

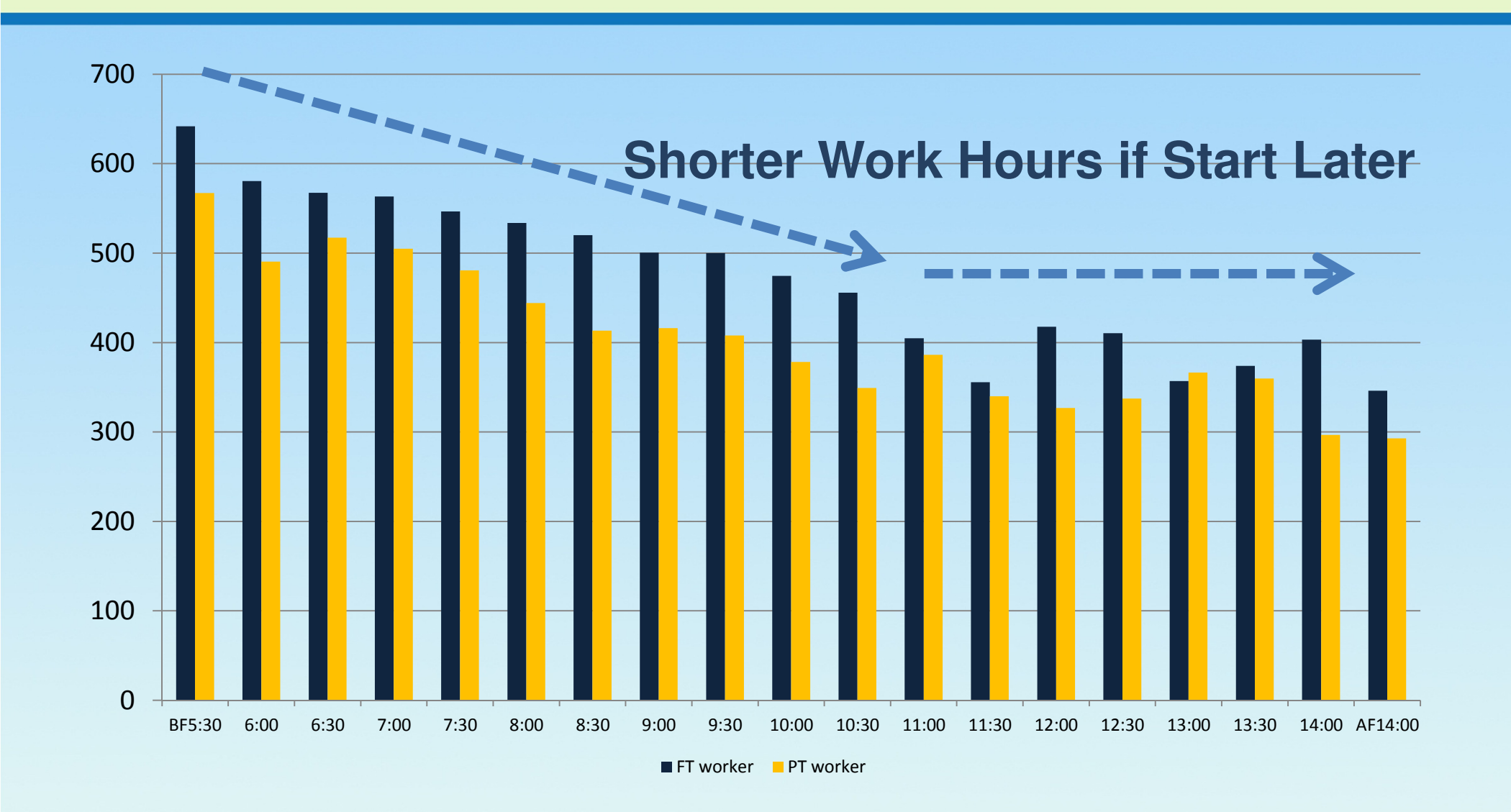

### End Time(similar distribution, STDEV is larger for PTW)

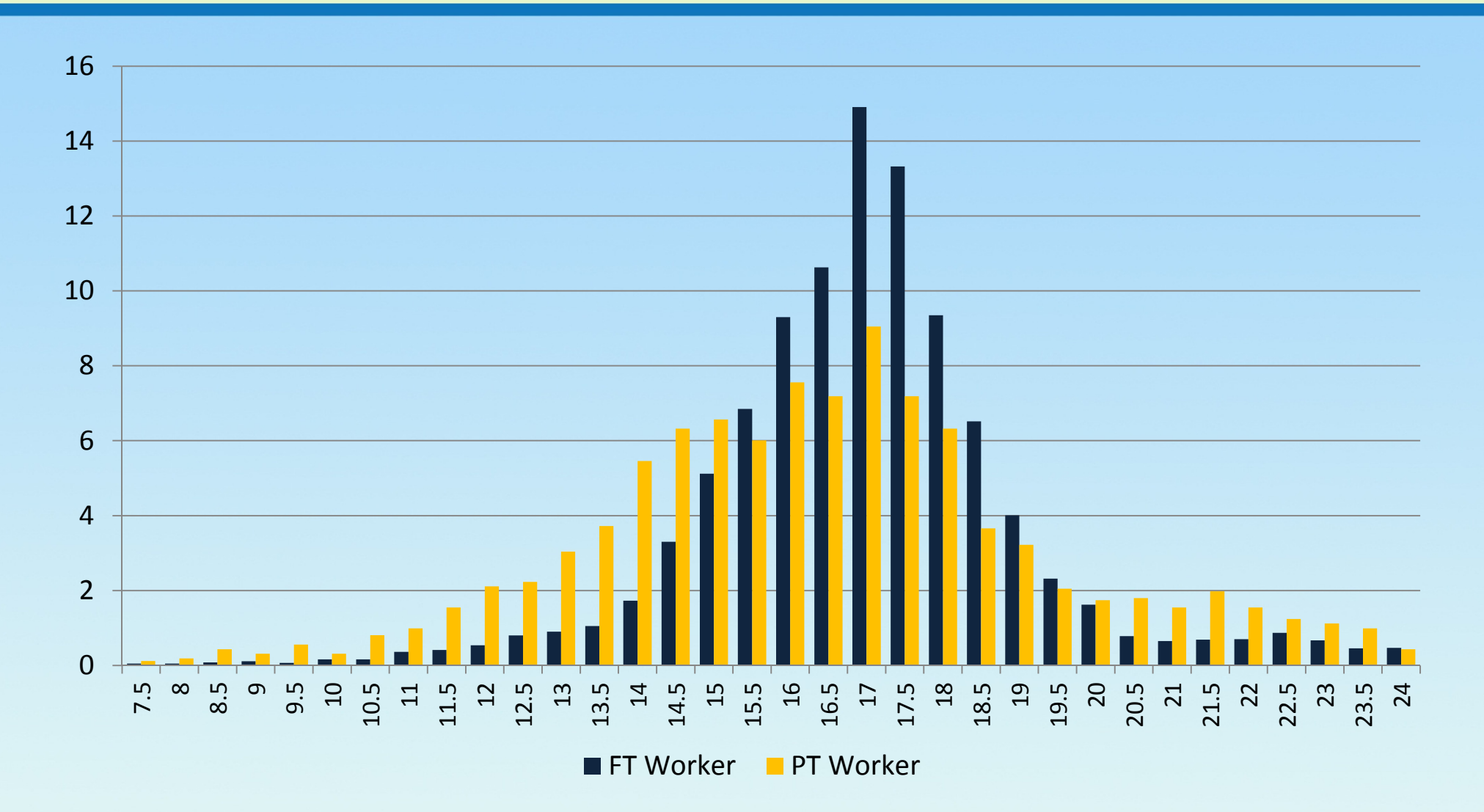

### Other ExamplesWorker's Trip Scheduling

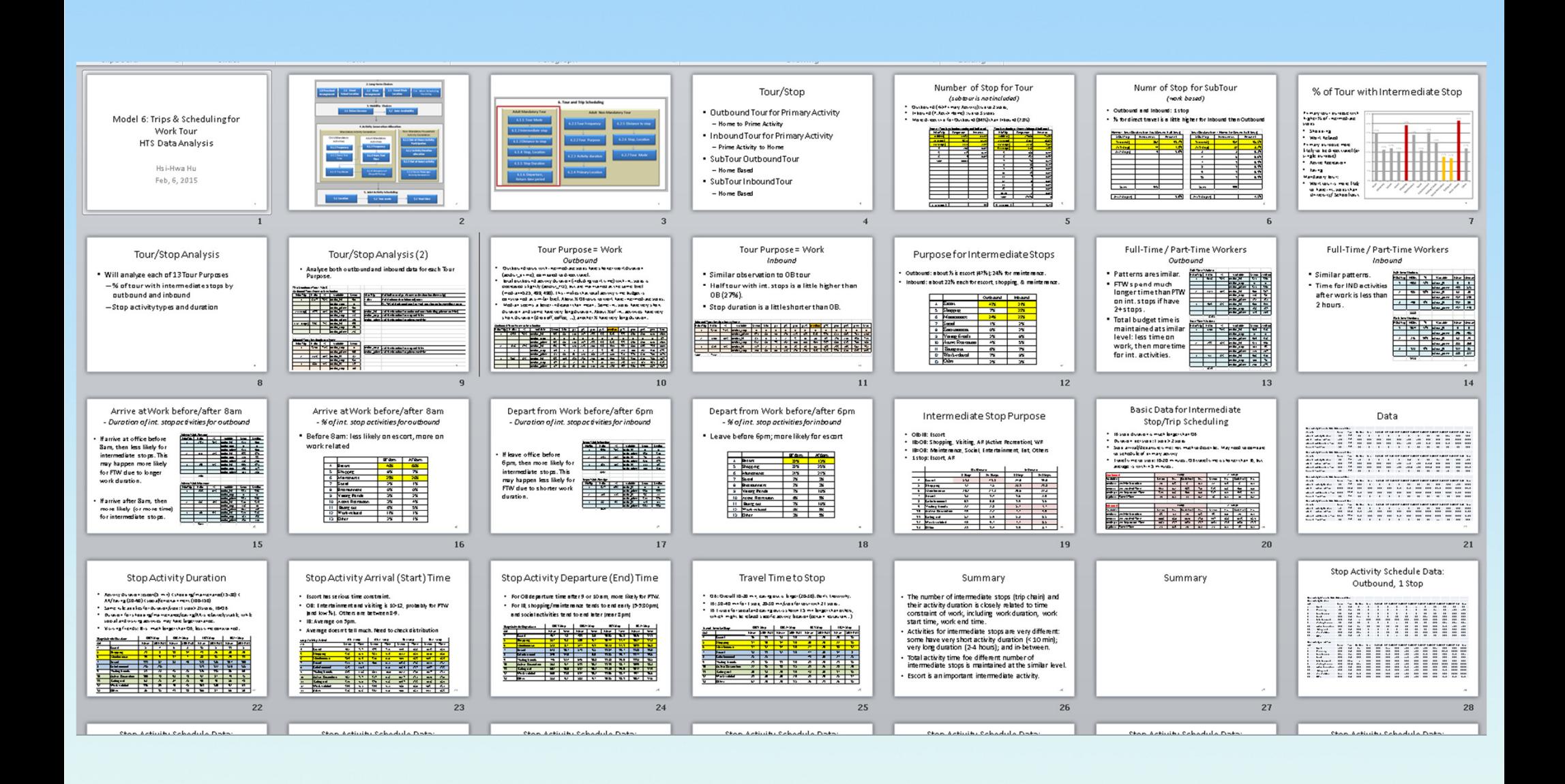

#### **Examples** -Worker's Tour by Time Window

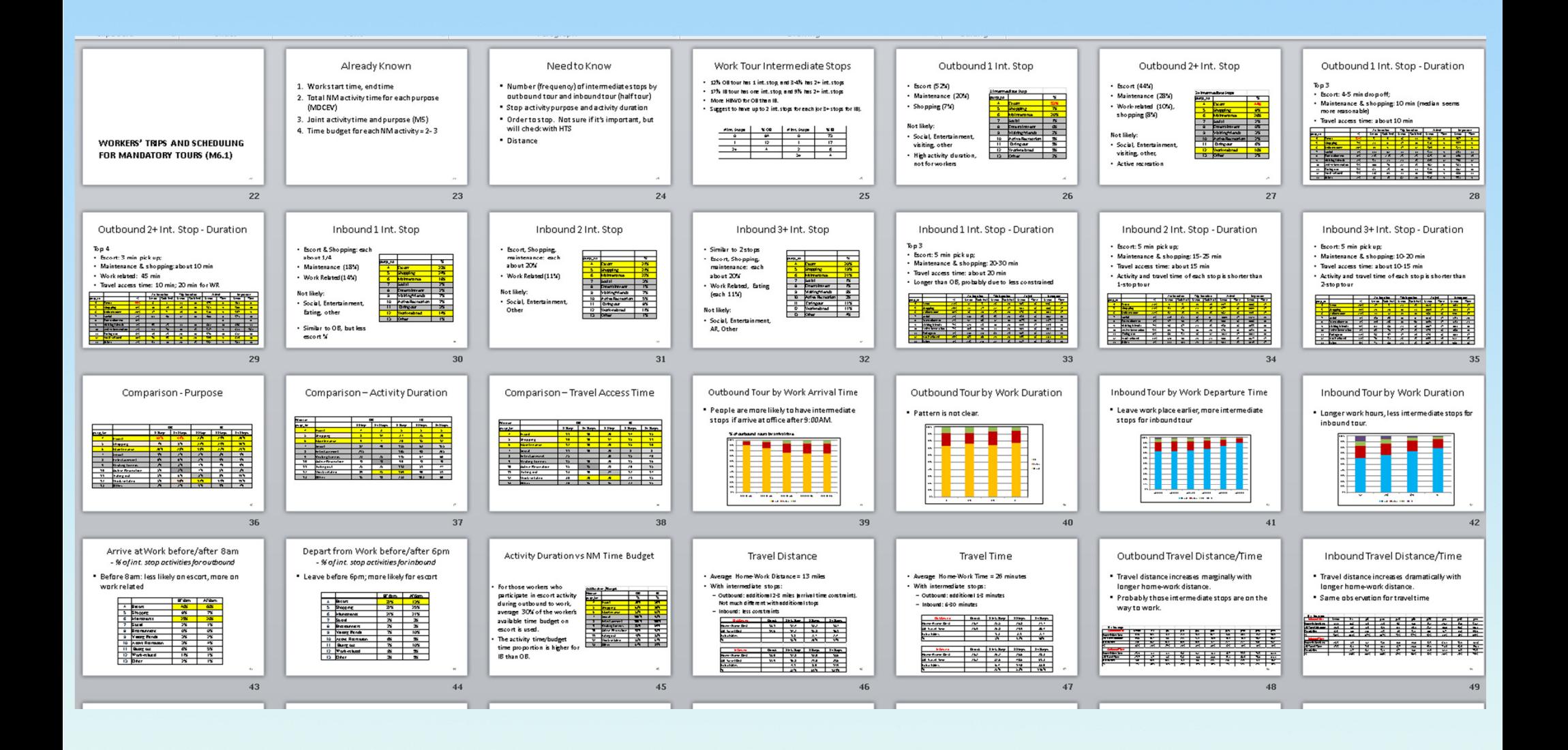

#### **Examples**  $\mathcal{L}_{\mathcal{A}}$ Worker's Non-Mandatory Tour

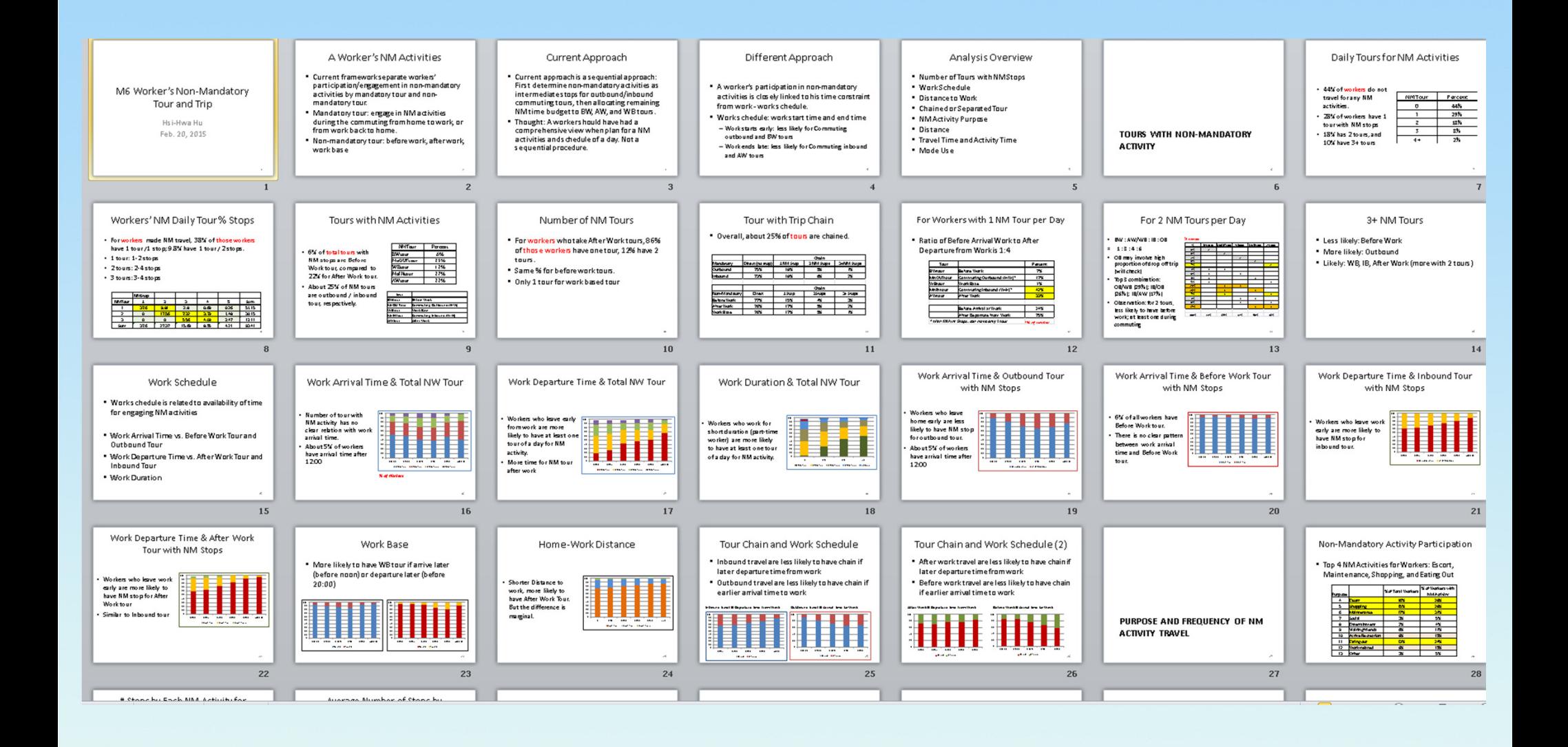

# **Examples** Worker's Intermediate Stops

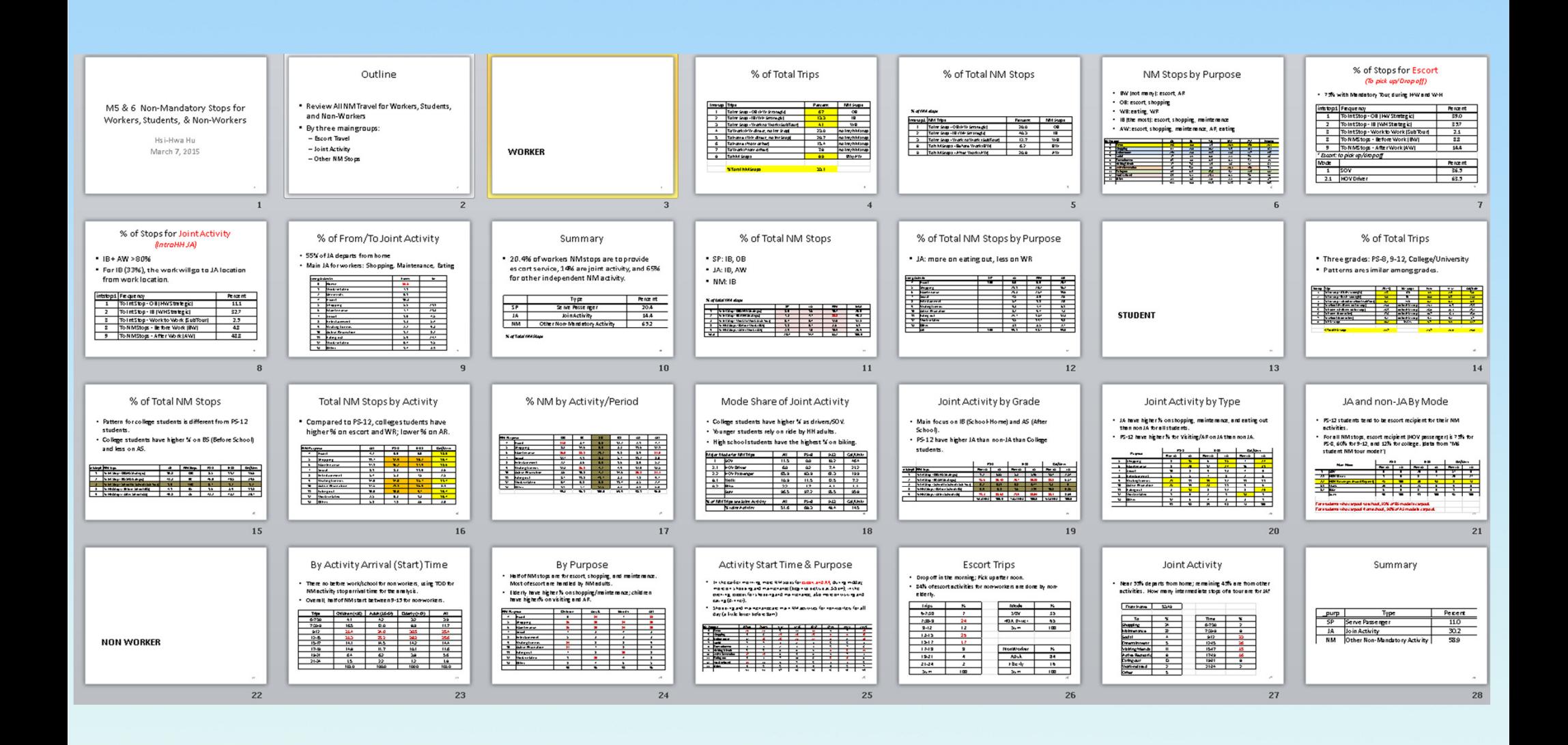

# **Examples** Household Activity Generation

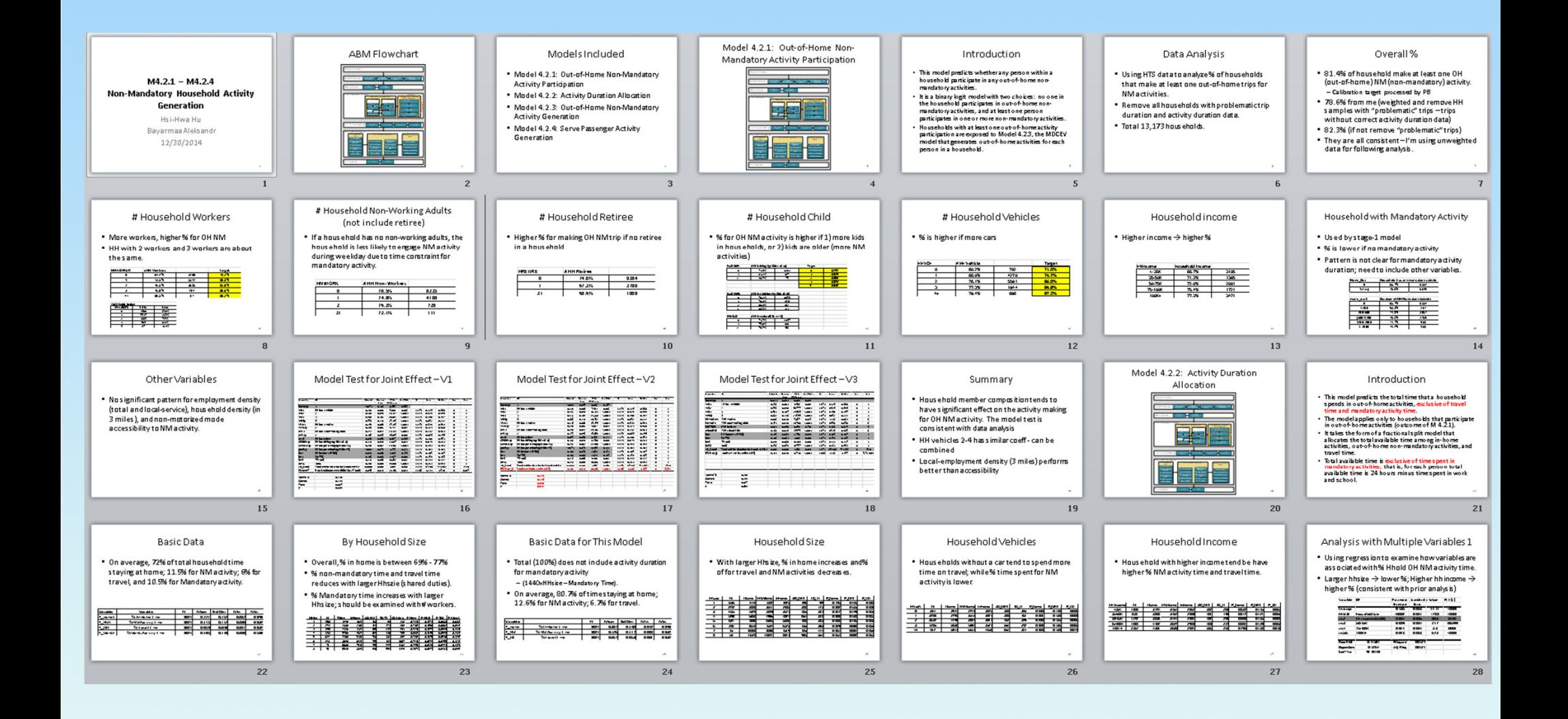

#### 2. Model Review

#### Review model estimated by consultants

Based on HTS analysis, examine the reasonableness of:

- **Model assumption**
- Variable definition
- **Explanatory variables**

### 3. Model Re-estimate

### Based on model review, enhance/reestimate a model if needed.

# Consultants:

- $\bullet$ • Provide training
- Provide estima Provide estimation data and script
- Staff:
	- $\bullet$ • Revise estimation data
	- $\bullet$  Re-estimate the mode • Re-estimate the model

#### 4. Software Implementation

- **Prepare model specification to software** developer
- **Feedback from software developer**
- **Staff learn software coding**
- **Model output analysis**

### 5. Model Validation

## **Staff create validation target**

- $\bullet$ • Household Survey
- $\bullet$ • ACS
- $\bullet$ • Other data – CTPP, ATUS, ...
- **Model calibration / validation**

### SCAG Experience

- **We started the assessment procedure** in Aug, 2014.
- **About 80% of models have been** reviewed and re-estimated.
- **All completed by SCAG staff.**
- A painful procedure, but worth it.
- **Understand the model much better.**

#### **Conclusion**

- The model assessment is a useful procedure for agency staff for ABM development.
- **Greatly enhance the understanding of** this complicated model.

Thank youQuestion?

#### Hsi-Hwa Hu, hu@scag.ca.gov

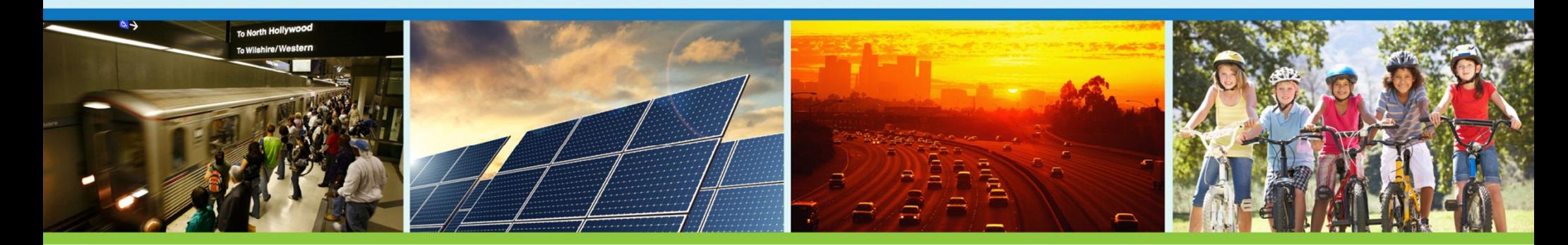

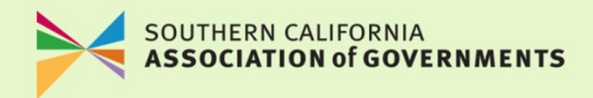